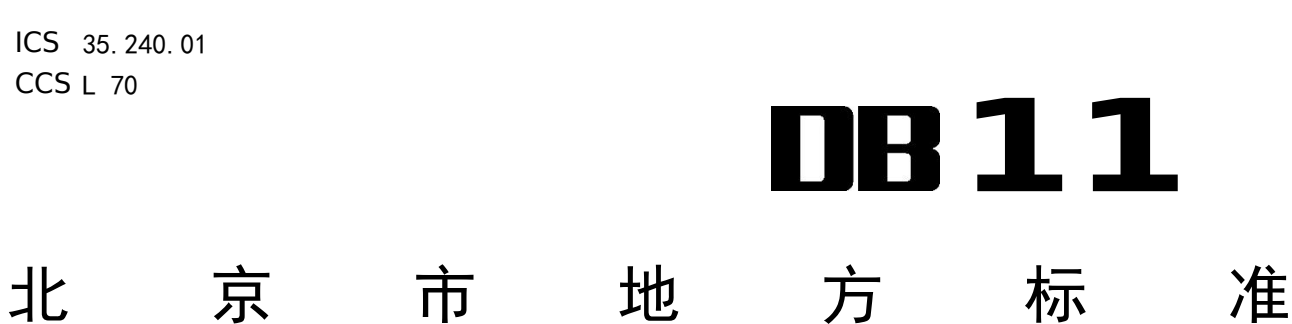

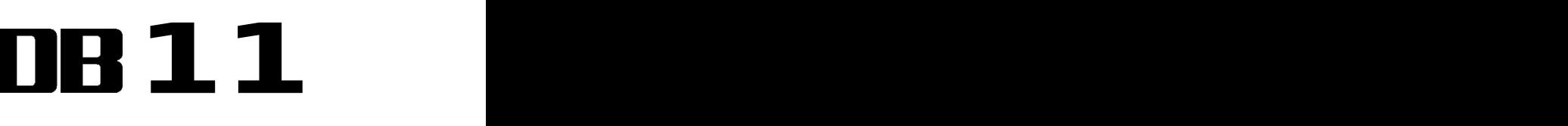

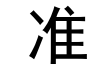

# 电子证照共享服务系统接入规范

# Access specification of electronic certificate system for share service

(征求意见稿)

在提交反馈意见时,请将您知道的相关专利连同支持性文件一并附上。

XXXX - XX - XX 发布 XXXX - XX - XX 实施

北京市市场监督管理局 发 布

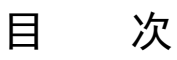

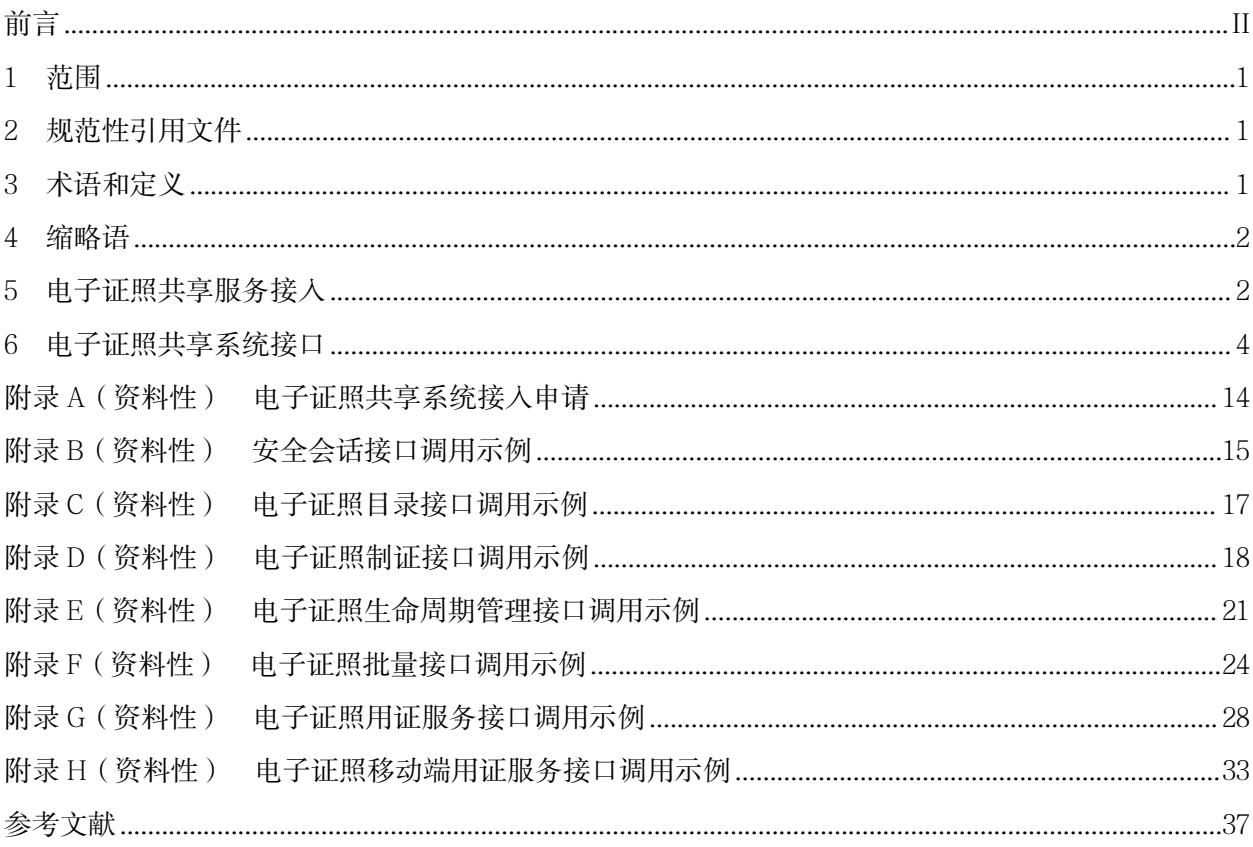

# <span id="page-3-0"></span>前 言

本文件按照GB/T 1.1-2020《标准化工作导则 第1部分: 标准化文件的结构和起草规则》的规定 起草。

本文件由北京市经济和信息化局提出并归口。 本文件由北京市经济和信息化局组织实施。 本文件起草单位: 本文件主要起草人:

### 电子证照共享服务系统接入规范

#### <span id="page-4-0"></span>1 范围

本文件规定了电子证照共享服务系统(以下简称电子证照共享系统)的接入内容、接入流程、接入 方式、接入要求以及接口规范。

本文件适用于政务部门政务服务、公共服务及其他存在用证需求的业务系统(以下简称业务系统) 与电子证照共享系统对接工作。

#### <span id="page-4-1"></span>2 规范性引用文件

下列文件中的内容通过文中的规范性引用而构成本文件必不可少的条款。其中,注日期的引用文件, 仅该日期对应的版本适用于本文件;不注日期的引用文件,其最新版本(包括所有的修改单)适用于本

#### 文件。

GB/T 36901 电子证照 总体技术架构 GB/T 36906 电子证照 共享服务接口规范 DB11/T 1901 政务服务事项编码及要素规范

#### <span id="page-4-2"></span>3 术语和定义

GB/T 36901、GB/T 36906、DB11/T 1901界定的以及下列术语和定义适用于本文件。

#### $3.1$

### 证照 certificate

由机关、团体、企事业单位颁发的,能够证明资格或权利等的凭证类文件。

[来源: GB/T 36901-2018, 3.1]

### $3.2$

#### 证照目录 certificate catalog

依据元数据规范对证照提取特征,并按照一定的分类方法进行排序和编码形成的一组信息。 [来源: GB/T 36901-2018, 3.2]

#### $3.3$

### 电子证照 electronic certificate

由计算机的电子设备形成、传输和存储的证照数据文件。 [来源: GB/T 36901-2018, 3.3]

 $3.4$ 

电子证照共享系统 electronic certificate system for share service 由北京市统一建设的为政务部门提供电子证照共享服务的系统。

#### $3.5$

#### 事项编码 item code

给政务服务、公共服务及其他存在用证需求的事项赋予的代码。

#### $3.6$

事项名称 item name

将政务服务、公共服务及其他存在用证需求的事项,进行规范统一的命名。

#### $3.7$

用证码 electronic certificate application code 承载电子证照信息的虚拟数字凭证。

#### <span id="page-5-0"></span>4 缩略语

下列缩略语适用于本文件。

API: 应用程序接口 (Application Programing Interface) App key: 应用程序验证账号 (Application key) URL: 统一资源定位系统 (Uniform Resource Locator) Https:以安全为目标的http通道(Hypertext Transfer Protocol Secure)

#### <span id="page-5-1"></span>5 电子证照共享服务接入

#### 5.1 共享服务内容

电子证照共享服务内容主要包括安全会话调用、电子证照目录调用、电子证照制证调用、电子证照 生命周期管理调用、电子证照批量接口调用、电子证照服务接口调用和电子证照移动端用证服务接口调 用等内容。

### 共享服务接入流程

电子证照共享服务接入流程包括以下步骤,见图1。

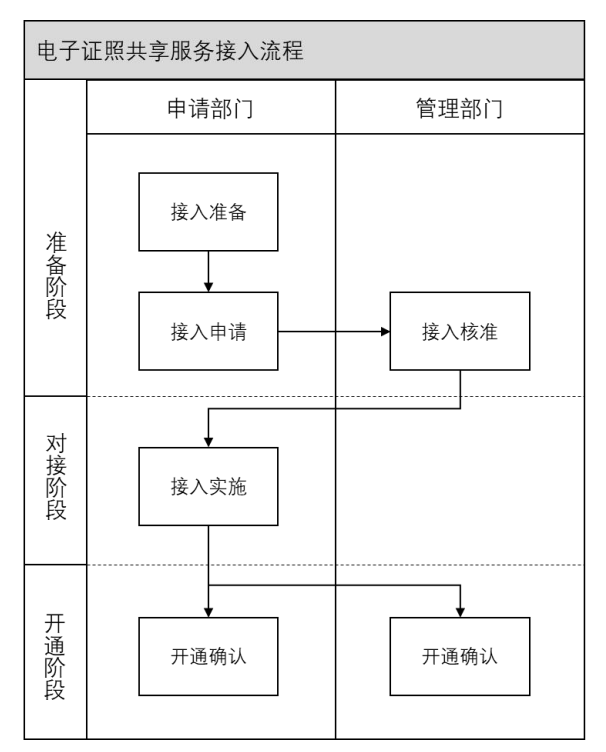

#### 图 1 电子证照共享服务接入流程图

电子证照共享服务接入流程包括:

- a) 接入准备。业务系统管理部门(以下简称申请部门)应确保与电子证照共享系统网络互通, 明确 IP 地址和网络策略, 制订部署方案、接入方案;
- b) 接入申请。申请部门填写电子证照共享系统接入申请表,并提交电子证照共享系统管理部门 (以下简称管理部门),接入申请表见附录 A。已有全国统一管理规范的,遵照国家规范执行;
- c) 接入核准。管理部门按照接入申请表,开设申请部门业务系统的认证账号;
- d) 接入实施。管理部门组织申请部门开展业务系统与电子证照共享系统接入实施工作;
- e) 开通确认。管理部门、申请部门共同确认完成系统接入各项工作,管理部门正式开通电子证 照发证/核验/用证等各项服务功能。

#### 5.3 共享服务接入方式

采用接口对接方式实现,相关接口应符合第6章接口描述要求。

#### 5.4 接入安全

#### 5.4.1 传输安全

数据传输时应采用数据加密技术,基于HTTPS协议保证数据传输过程的安全。

#### 5.4.2 系统安全

#### 5.4.2.1 电子证照共享系统安全

电子证照共享系统安全要求包括但不限于:

- a) 应采取身份认证,确保具备访问权限;
- b) 应具有授权访问控制功能,用户通过实名核验后,才可查看、下载电子证照数据;
- c) 应完整记录用户操作日志以备审计。

#### 5.4.2.1.1 接入业务系统安全

接入业务系统安全要求包括但不限于:

- a) 应采取业务系统身份认证,确保接入系统真实可靠;
- b) 应对登录用户进行身份鉴别,确保业务系统用户身份真实性;
- c) 应具有授权访问控制功能,用户通过核验后,才可执行符合其权限的操作;
- d) 应完整记录用户操作日志以备审计。

#### 5.4.3 数据安全

数据安全要求包括但不限于:

- a) 应对电子证照进行加密存储,确保电子证照数据不被泄露、不被篡改;
- b) 禁止泄露调用服务接口所需的 App key 和密钥,确保仅在调用服务接口的后台服务器配置 App key 和密钥;
- c) 应对电子证照敏感数据进行脱敏展示,实现敏感隐私数据可靠保护;
- d) 借助区块链技术,将电子证照目录管理信息、数据生命周期信息、证照使用信息等重要内容 上链,实现数据溯源存证。

#### 5.4.4 会话安全

会话安全要求包括但不限于:

- a) 应采取加密等措施防止会话信息在传输、存储过程中被窃取;
- b) 会话过程中应维持登录认证状态,防止信息未经授权访问;
- c) 会话应设置超时时间,当空闲时间超过设定时间应自动终止会话;
- d) 会话结束后,应及时清除会话信息。

#### <span id="page-7-0"></span>6 电子证照共享系统接口

#### 概述 まんしゃ しゅうしゅう しゅうしょく しんしゃく

电子证照共享系统提供安全会话接口、电子证照目录接口、电子证照制证接口、电子证照生命周期 管理接口、电子证照批量接口、电子证照用证服务接口和电子证照移动端用证服务接口等接口。

#### 6.2 安全会话接口

申请部门根据电子证照共享系统提供的安全会话登录接口,通过用户名和密码进行身份验证,验证 成功后创建一个会话,所有对数据和附件的管理操作都必须在有效的会话内进行。安全会话接口包括登 录接口、退出登录接口和获取当前已登录用户信息接口,具体请求方法、URL地址、访问权限、请求参 数、返回结果等接口描述,应符合表1、表2、表3的相关要求,接口示例见附录B。

| 方法名称  | login                                                                         |    |               |                     |  |  |  |
|-------|-------------------------------------------------------------------------------|----|---------------|---------------------|--|--|--|
| 方法说明  | 通过用户名和密码进行身份验证,验证证功后创建一个会话。所有对数据和附件的管理操作都必须在有<br>效的会话内进行, 因此创建会话是接口系统调用的必要方法。 |    |               |                     |  |  |  |
| 请求方法  | POST                                                                          |    |               |                     |  |  |  |
| URL地址 | https://{API_ROOT}/security/login                                             |    |               |                     |  |  |  |
| 访问权限  | 合法接入电子证照共享系统的应用程序                                                             |    |               |                     |  |  |  |
| 请求参数  | 参数名                                                                           | 必选 | 类型范围          | 说明                  |  |  |  |
|       | $app\_key$                                                                    | 是  | <b>String</b> | 分配给应用程序的 app_key    |  |  |  |
|       | app_secret                                                                    | 是  | String        | 分配给应用程序的 app_secret |  |  |  |
|       | account                                                                       | 是  | <b>String</b> | 用户账户名称              |  |  |  |
|       | password                                                                      | 是  | <b>String</b> | 用户账户密码              |  |  |  |
|       | org_code                                                                      | 否  | <b>String</b> | 以指定的部门管理员身份登录       |  |  |  |
| 返回结果  | 登录成功则返回安全会话访问令牌 (一天有效)<br>是<br><b>String</b><br>access_token                  |    |               |                     |  |  |  |

表 1 登录接口

### 表 2 退出登录接口

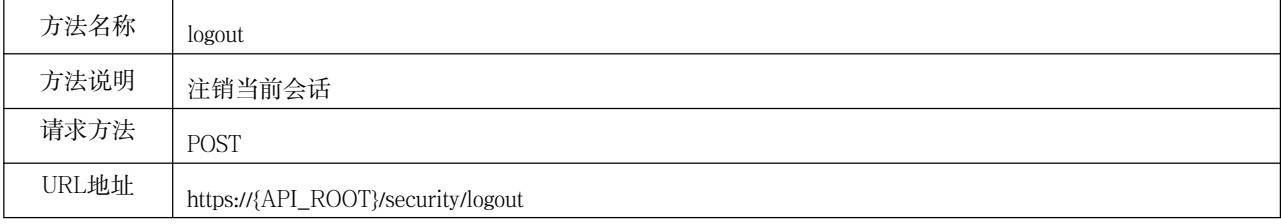

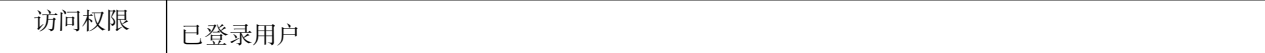

#### 表 3 获取当前已登录用户信息接口

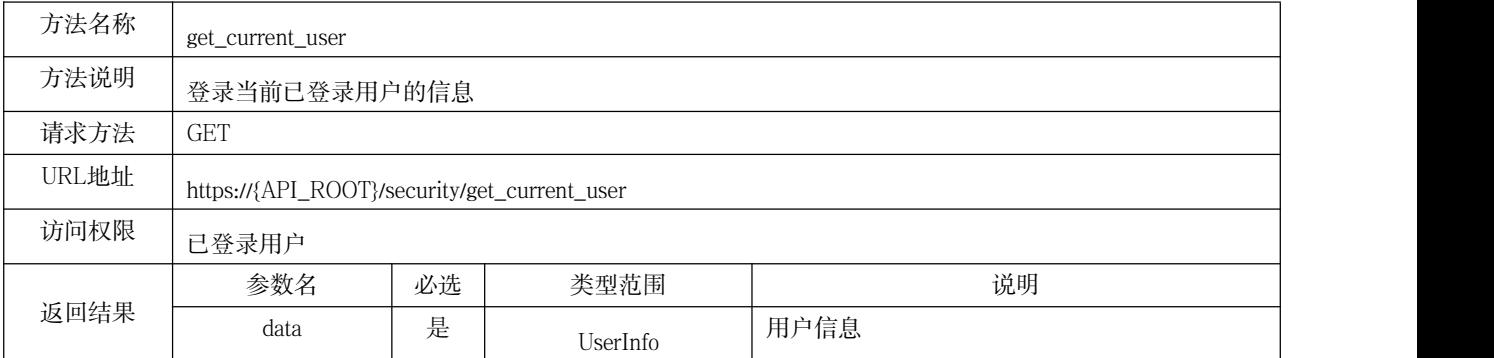

#### 6.3 电子证照目录接口

提供全市电子证照目录查询功能,接口请求方法、URL地址、访问权限、请求参数、返回结果等接 口描述应符合表4的相关要求,接口示例见附录C。

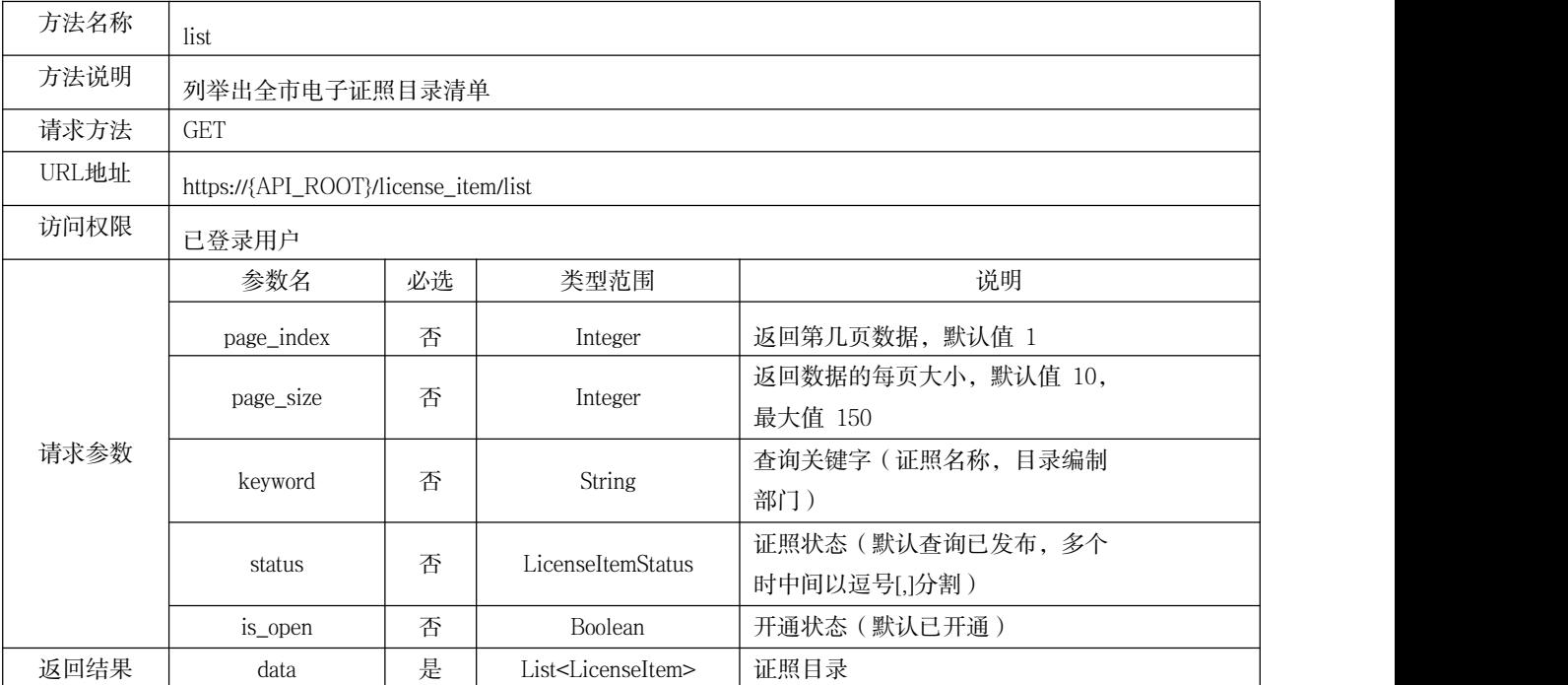

#### 表 4 全市电子证照目录查询接口

#### 6.4 电子证照制证接口

提供电子证照制证、修改、删除等功能,申请部门根据电子证照共享系统提供的事项编码、事项名 称等参数访问电子证照制证接口,获取电子证照唯一编码等信息。电子证照制证接口包括创建制证数据 接口、修改制证数据接口、删除制证数据接口,接口请求方法、URL地址、访问权限、请求参数、返回 结果等接口描述应符合表5、表6、表7的相关要求,接口示例见附录D。

#### 表 5 创建制证数据接口

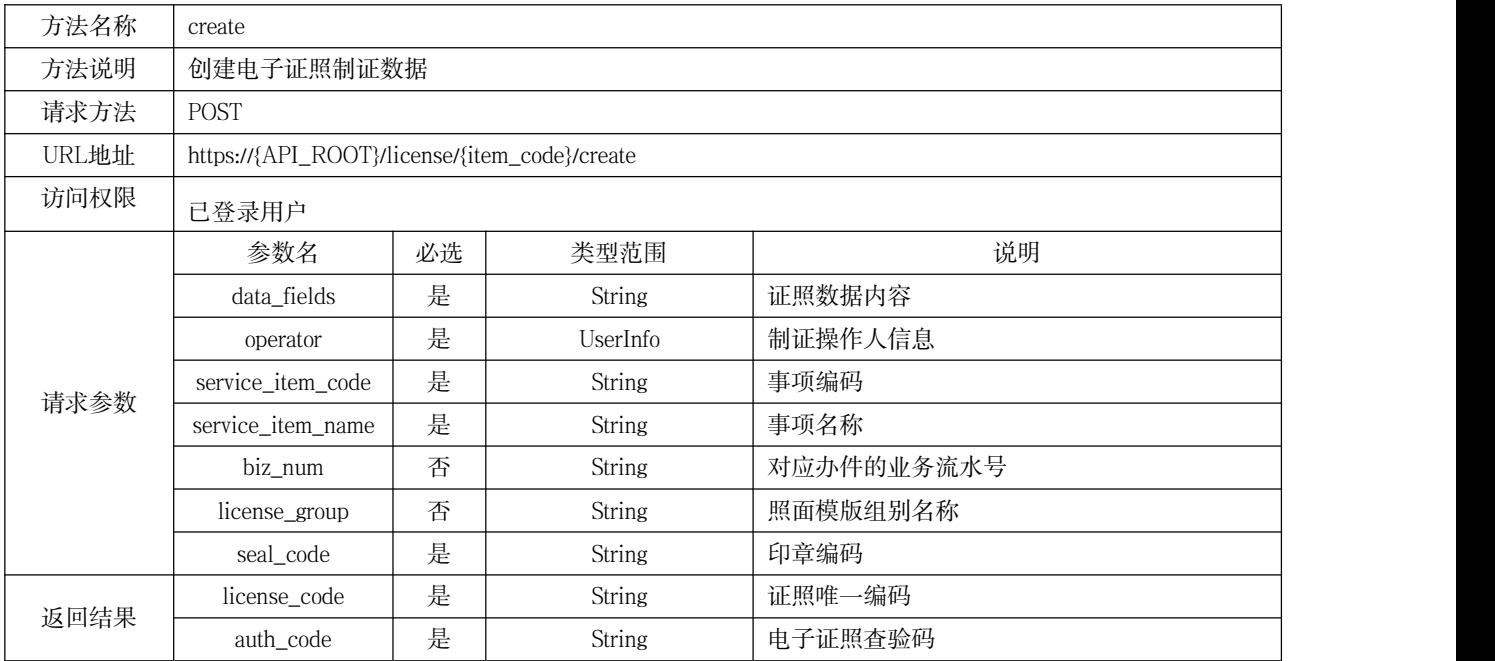

### 表 6 修改制证数据接口

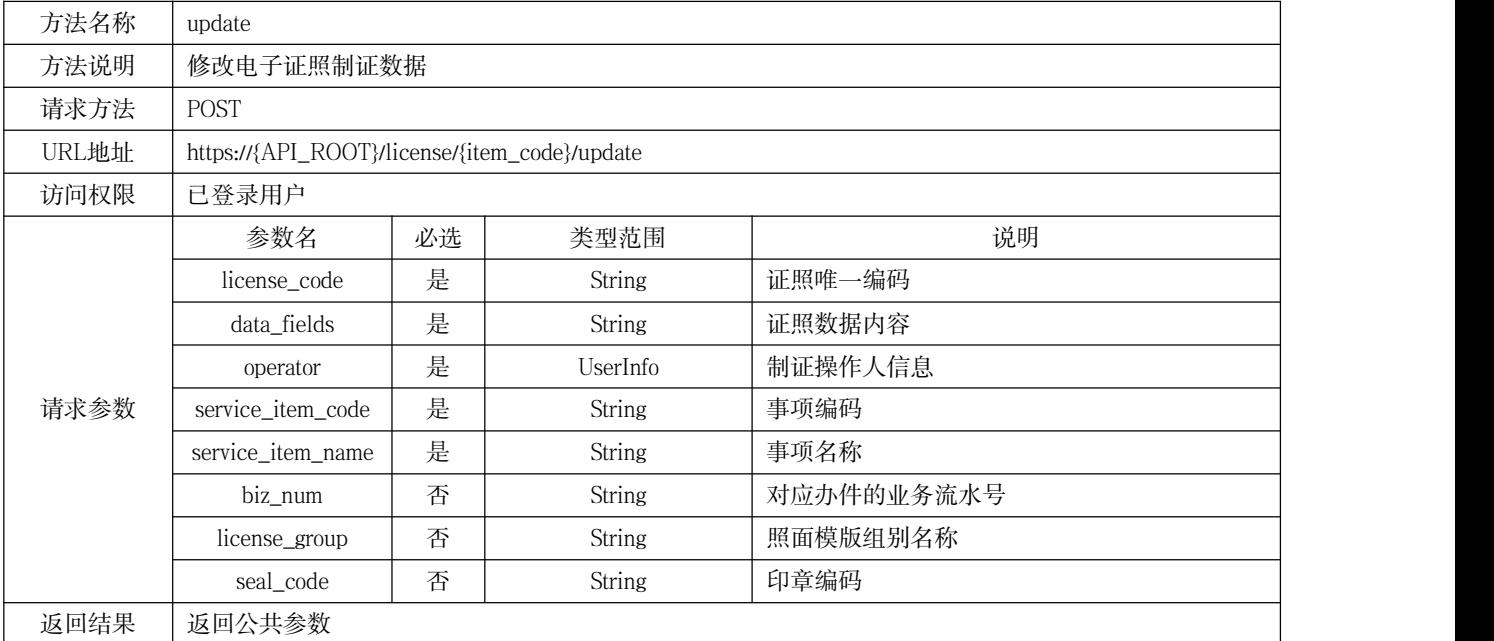

### 表 7 删除制证数据接口

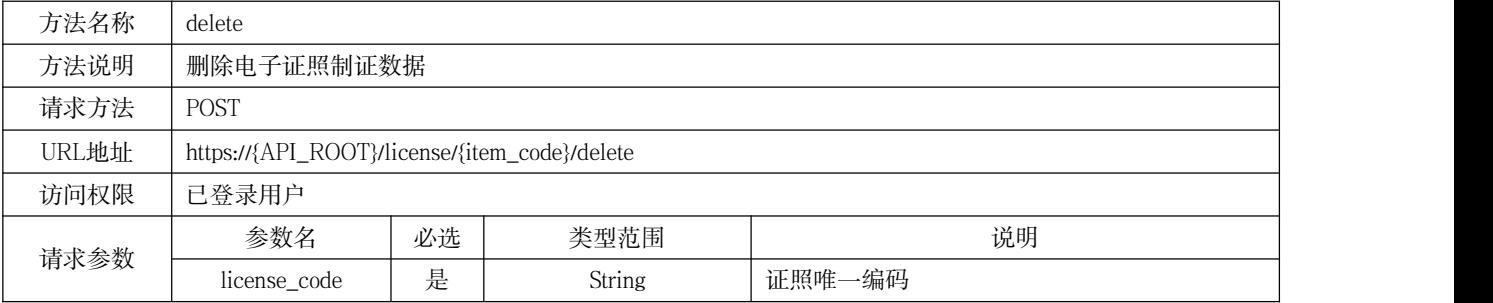

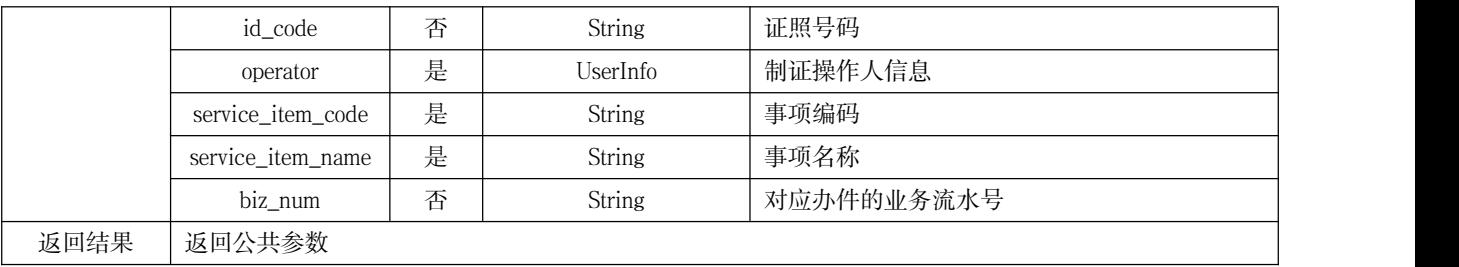

### 电子证照生命周期管理接口

#### 6.5.1 接口说明

提供签发、变更、废止等证照生命周期业务管理功能,申请部门根据电子证照共享系统提供的证照 唯一编码、事项编码等参数信息访问生命周期管理接口,获取参数信息。电子证照生命周期管理接口包 括签发一张证照接口、废止一张证照接口、变更一张证照接口,接口请求方法、URL地址、访问权限、 请求参数、返回结果等接口描述应符合表8、表9、表10的相关要求,接口示例见附录E。

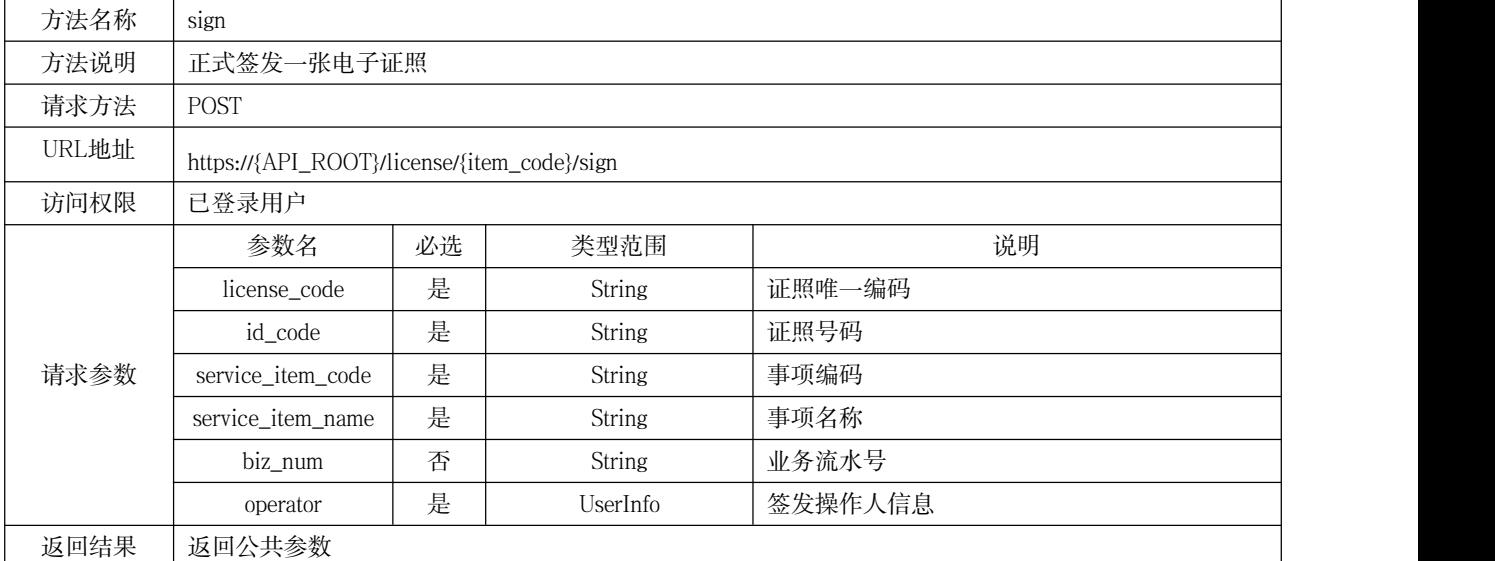

#### 表 8 签发一张证照接口

### 表 9 变更一张证照接口

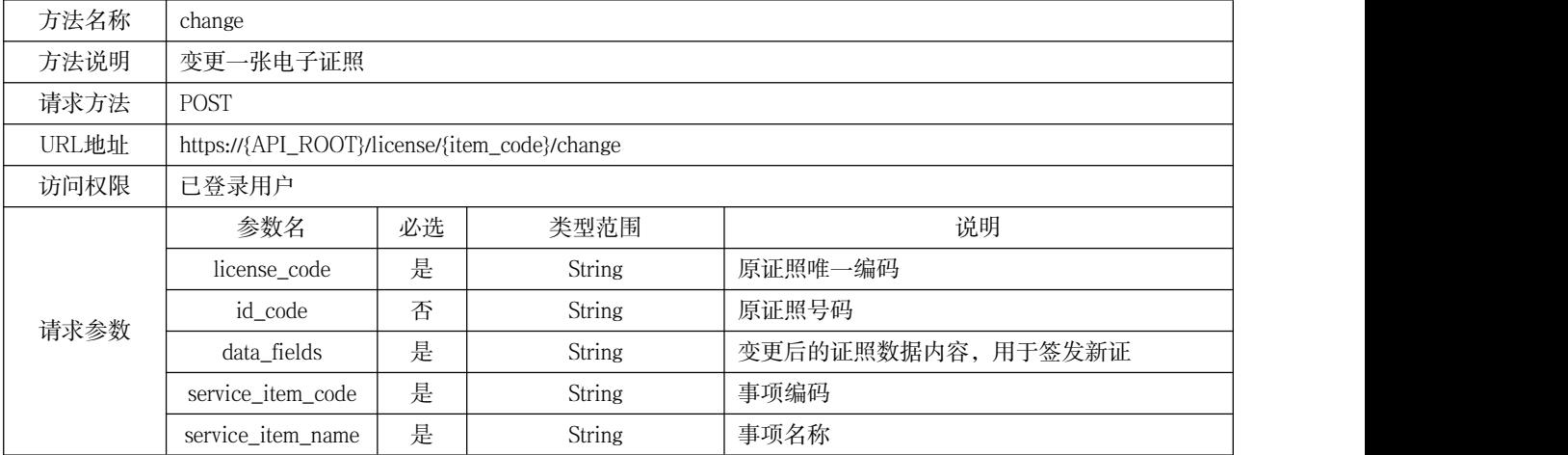

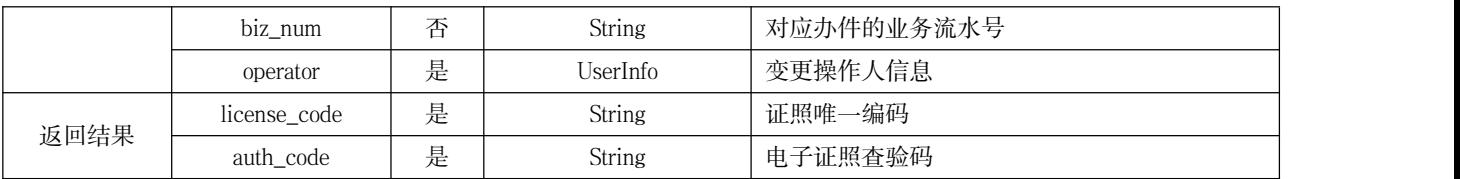

### 表 10 废止一张证照接口

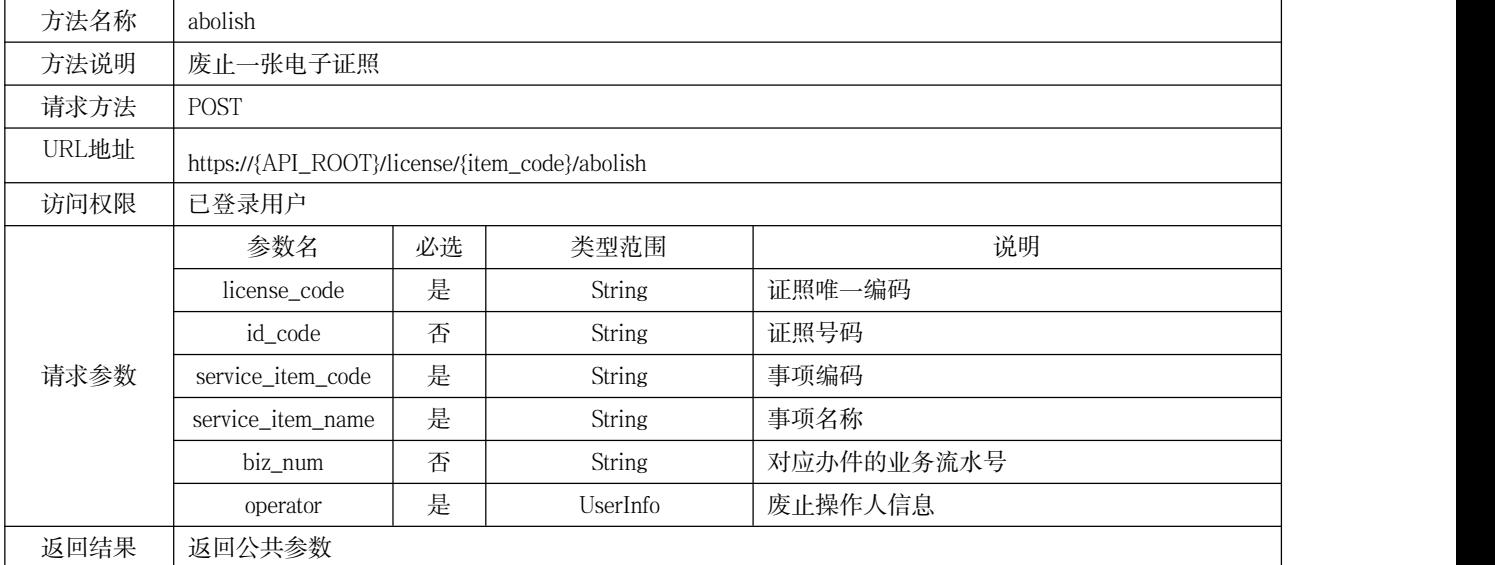

### 6.5.2 接口调用流程

#### 6.5.2.1 制证签发接口调用流程

制证签发接口调用流程描述如下:

- a) 根据提供的登录参数调用登录接口;
- b) 通过传入需制证签发的证照目录名称,获取证照目录数据项;
- c) 调用电子证照制证接口;
- d) 调用电子证照签发接口;
- e) 调用退出登录接口。

#### 6.5.2.2 用证接口调用流程

用证接口调用流程描述如下:

- a) 根据提供的登录参数调用登录接口;
- b) 根据持证主体信息进行检索,获取电子证照基础信息、用证码、证照唯一编码;
- c) 通过传入用证码调用获取证照访问令牌接口;
- d) 传入证照访问令牌调用查看电子证照页面接口,查看证照详情;
- e) 调用归档电子文件接口,获取证照版式文件;
- f) 调用退出登录接口。

#### 6.5.2.3 变更接口调用流程

变更接口调用流程描述如下:

a) 变更业务流程是将原证照先行废止,再进行新证照的制证签发;

- b) 根据提供的登录参数调用登录接口;
- c) 根据持证主体信息进行检索,获取证照唯一编码;
- d) 通过传入需要变更的原证照唯一编码及需要更新的数据项信息调用变更接口;
- e) 调用退出登录接口。

### 6.5.2.4 废止接口调用流程

废止接口调用流程描述如下:

- a) 根据提供的登录参数调用登录接口;
- b) 根据持证主体信息进行检索,获取证照唯一编码;
- c) 调用电子证照废止接口,传入证照唯一编码,废止证照;
- d) 调用退出登录接口。

### 电子证照批量接口

提供批量签发、批量制证功能,申请部门根据电子证照共享系统提供的业务流水号、事项编码等参 数访问电子证照批量接口,获取证照唯一编码、批量签发结果等信息。电子证照批量接口包括批量制作 证照接口与批量签发证照接口,接口请求方法、URL地址、访问权限、请求参数、返回结果等接口描述 应符合表11、表12的相关要求,接口示例见附录F。

| 方法名称  | create                                              |    |                                |                 |  |  |  |
|-------|-----------------------------------------------------|----|--------------------------------|-----------------|--|--|--|
| 方法说明  | 批量制证接口                                              |    |                                |                 |  |  |  |
| 请求方法  | <b>POST</b>                                         |    |                                |                 |  |  |  |
| URL地址 | https://{API_ROOT}/license/{item_code}/batch_create |    |                                |                 |  |  |  |
| 访问权限  | 已登录用户                                               |    |                                |                 |  |  |  |
| 请求参数  | 参数名                                                 | 必选 | 类型范围                           | 说明              |  |  |  |
|       | licenses                                            | 是  | List <createdata></createdata> | 制证数据            |  |  |  |
|       | service_item_code                                   | 是  | String                         | 事项编码            |  |  |  |
|       | service_item_name                                   | 是  | String                         | 事项名称            |  |  |  |
|       | biz_num                                             | 否  | String                         | 申办流水号           |  |  |  |
|       | operator                                            | 是  | UserInfo                       | 当前用户信息 (业务人员信息) |  |  |  |
| 返回结果  | license_codes                                       | 是  | List <object></object>         | 证照唯一编码          |  |  |  |
|       |                                                     |    |                                |                 |  |  |  |

表 11 批量制作证照接口

表 12 批量签发证照接口

| 方法名称  | batch sign                                        |    |                        |                 |  |  |  |  |
|-------|---------------------------------------------------|----|------------------------|-----------------|--|--|--|--|
| 方法说明  | 批量签发接口                                            |    |                        |                 |  |  |  |  |
| 请求方法  | <b>POST</b>                                       |    |                        |                 |  |  |  |  |
| URL地址 | https://{API_ROOT}/license/{item_code}/batch_sign |    |                        |                 |  |  |  |  |
| 访问权限  | 已登录用户                                             |    |                        |                 |  |  |  |  |
| 请求参数  | 参数名                                               | 必选 | 类型范围                   | 说明              |  |  |  |  |
|       | license_codes                                     | 否  | List <string></string> | 证照唯一编码集合        |  |  |  |  |
|       | division_code                                     | 否  | String                 | 行政区划代码          |  |  |  |  |
|       | operator                                          | 是  | UserInfo               | 当前用户信息 (业务人员信息) |  |  |  |  |

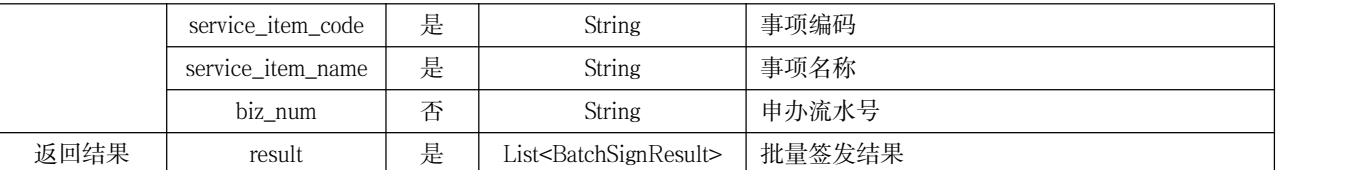

#### 6.7 电子证照用证服务接口

提供统一身份认证用证、依职能查验用证、获取证照访问令牌、提取证照数据等功能,申请部门根 据电子证照共享系统提供的凭证令牌、业务流水号等参数访问电子证照用证服务接口,获取证照列表、 用证码列表等信息。电子证照用证服务接口包括统一身份认证用证接口、依职能查验用证接口、获取证 照访问令牌接口、提取证照数据接口、查看电子证照页面接口,接口请求方法、URL地址、访问权限、 请求参数、返回结果等接口描述应符合表13、表14、表15、表16、表17的相关要求,接口示例见附录G。

#### 表 13 统一身份认证用证接口

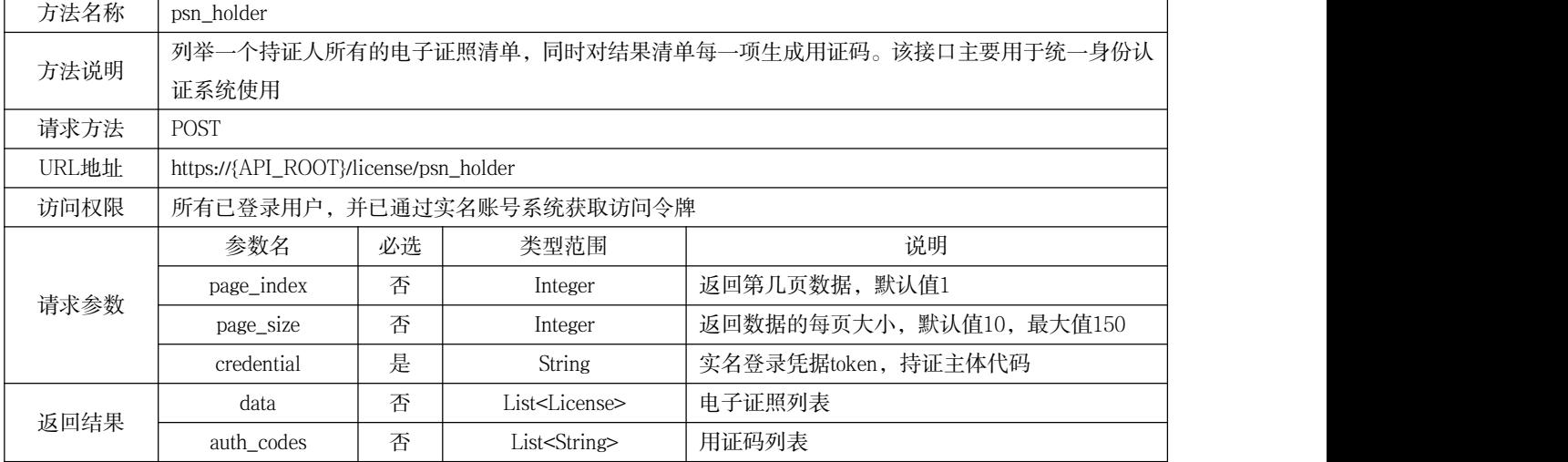

### 表 14 依职能查验用证接口

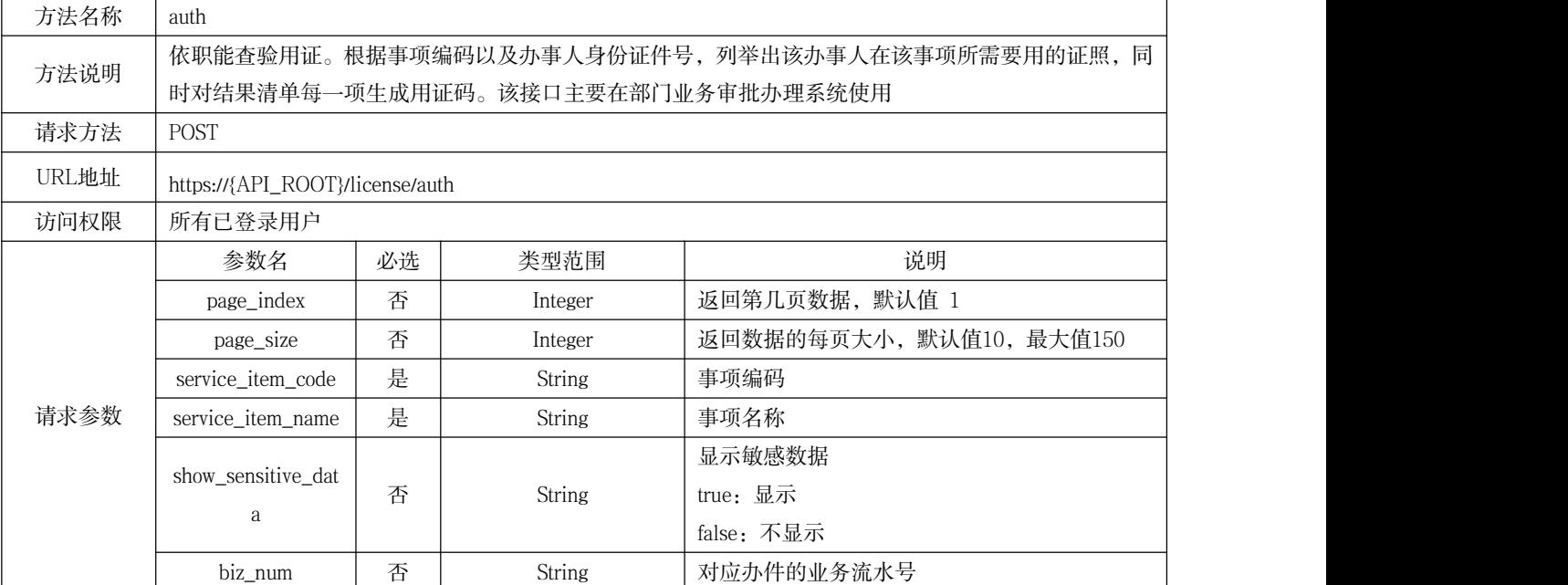

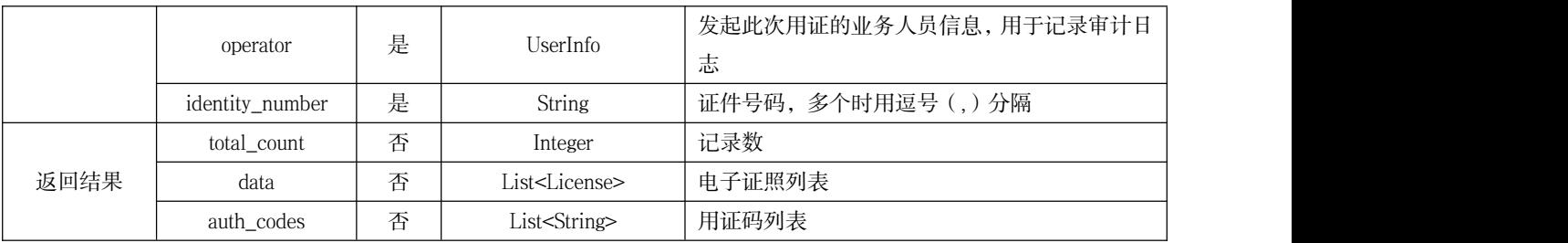

### 表 15 获取证照访问令牌接口

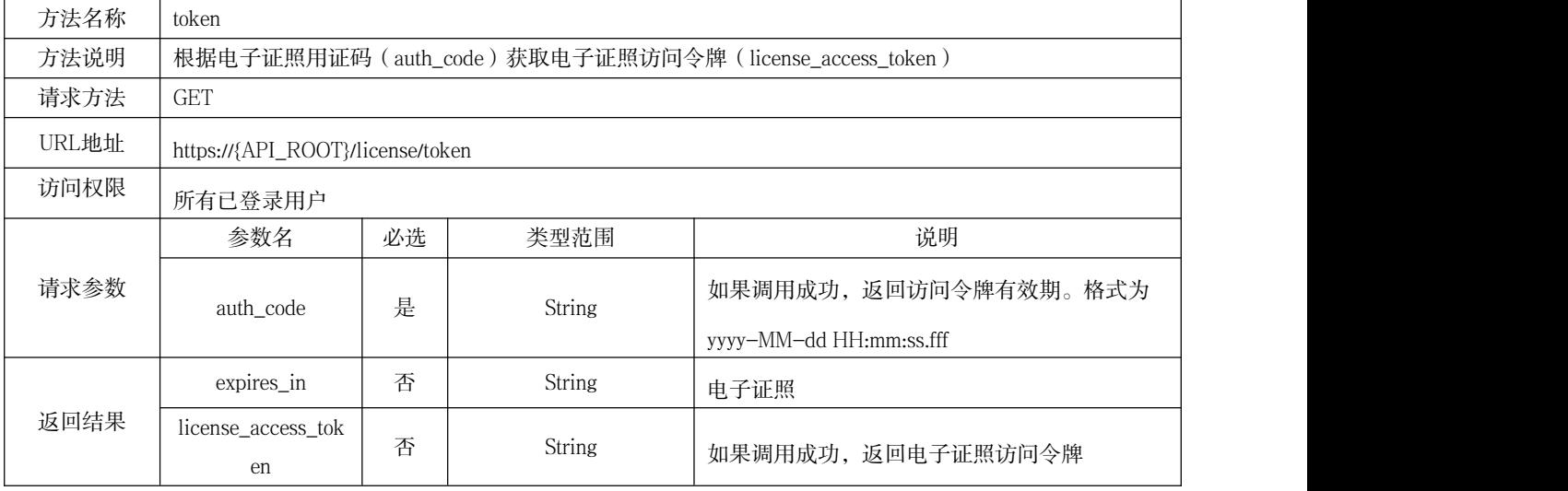

### 表 16 提取证照数据接口

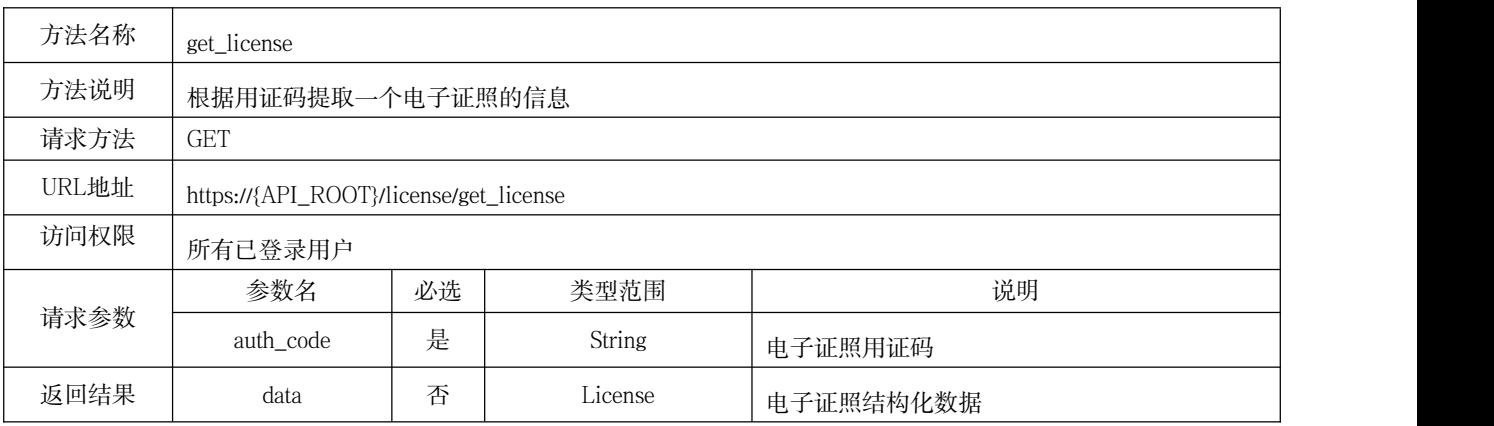

### 表 17 查看电子证照页面接口

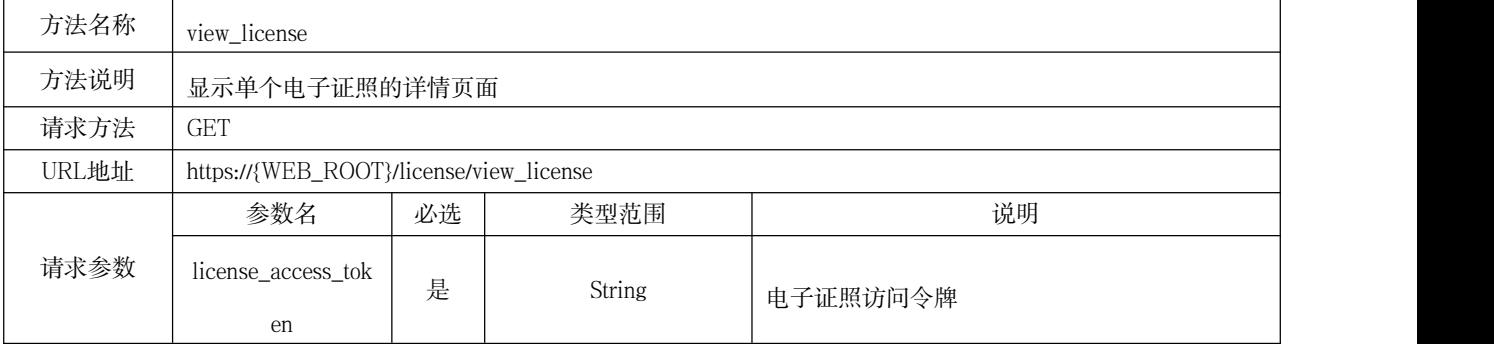

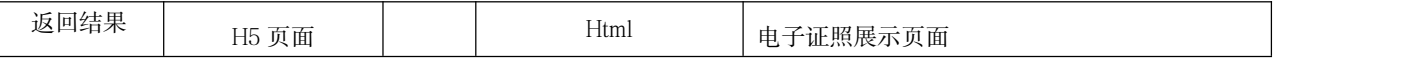

#### 电子证照移动端用证服务接口

提供用证码提取证照数据、用证码换取访问令牌、用证码归档电子文件功能,申请部门根据电子证 照共享系统提供的用证码、业务流水号等参数访问电子证照页面电子证照移动端用证服务接口,获取电 子证照、PDF文件内容数据等信息。电子证照移动端用证服务接口包括用证码提取证照数据接口、用证 码换取访问令牌接口、用证码归档电子文件接口、查看电子证照移动端页面接口,接口请求方法、URL 地址、访问权限、请求参数、返回结果等接口描述应符合表18、表19、表20、表21的相关要求,接口示 例见附录H。

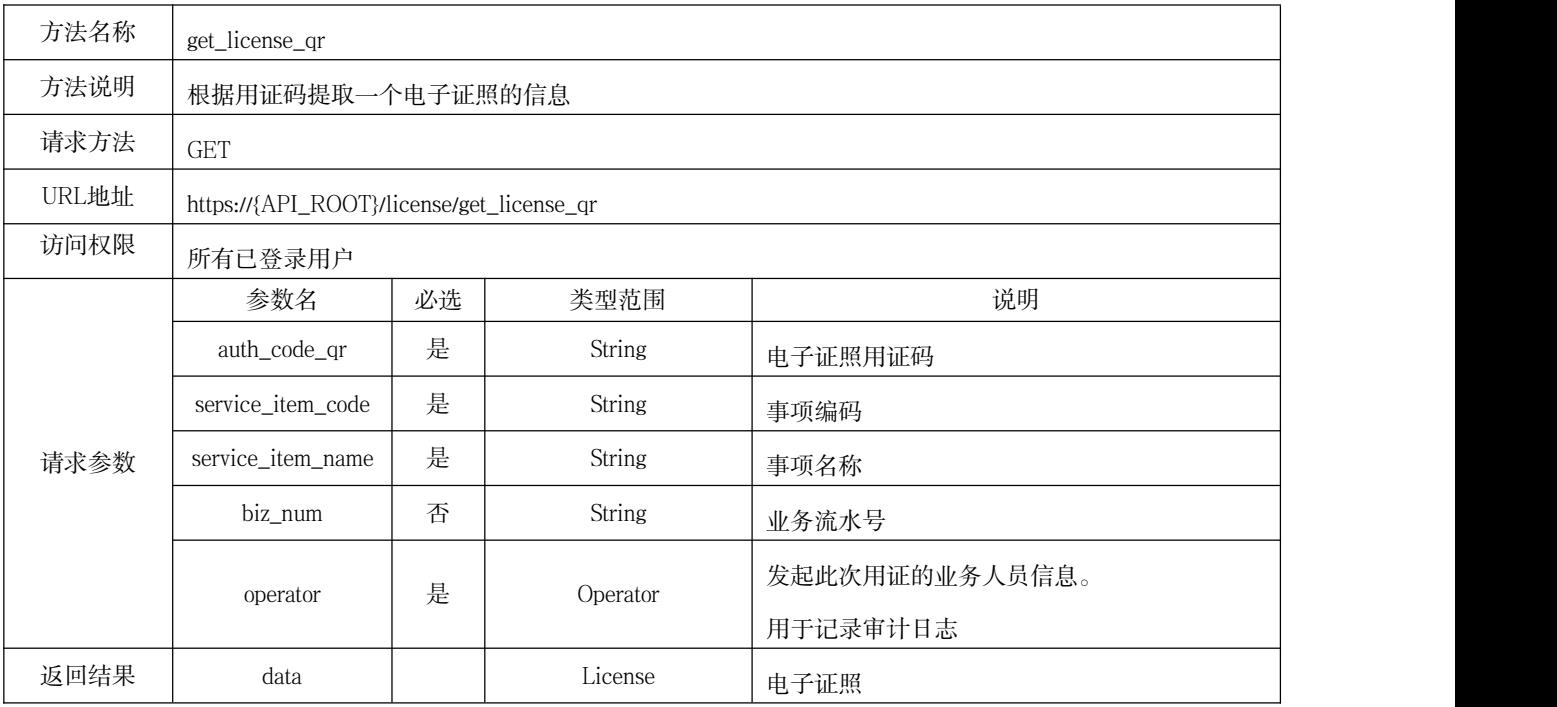

### 表 18 用证码提取证照数据接口

表 19 用证码换取访问令牌接口

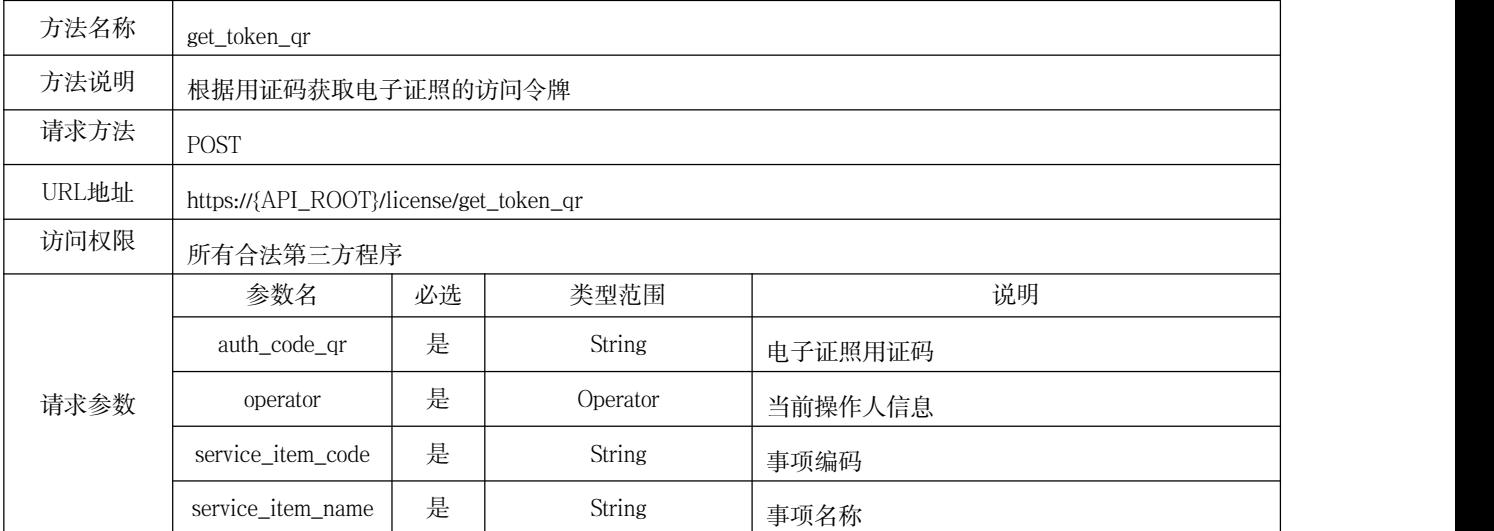

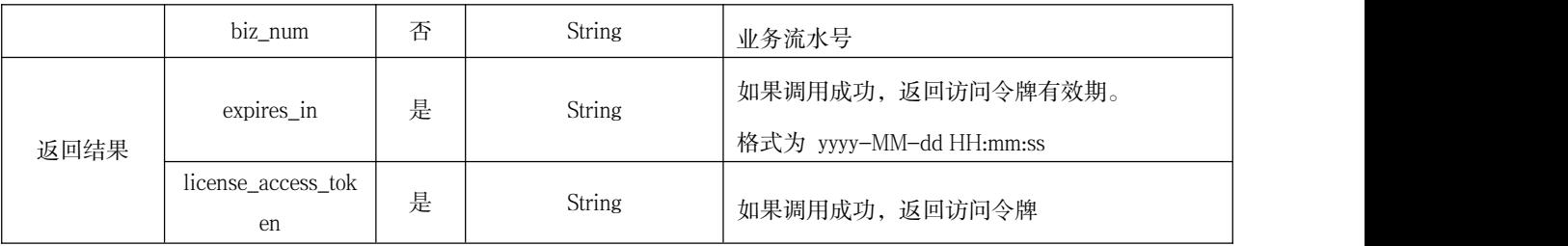

### 表 20 用证码归档电子文件接口

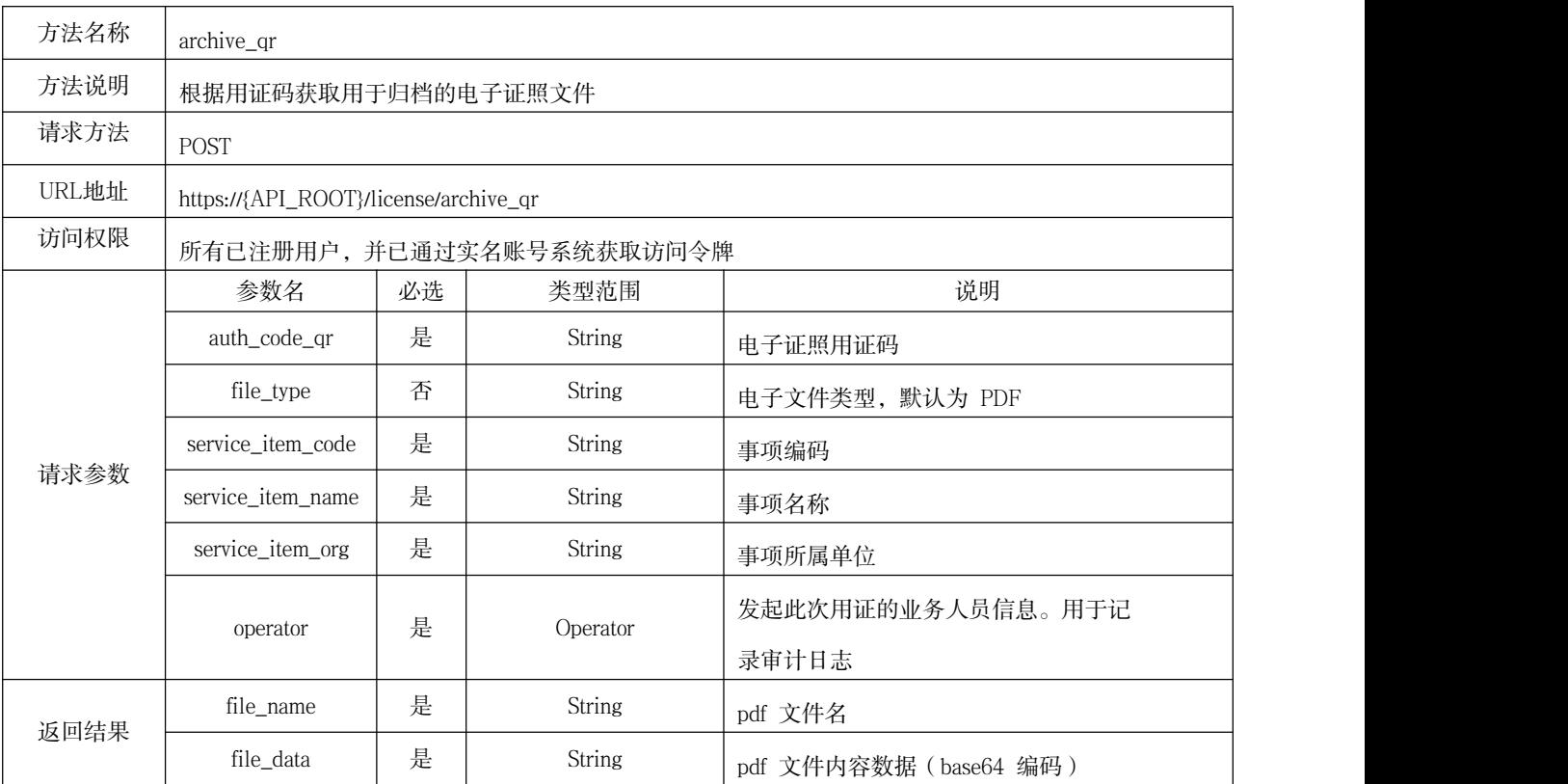

### 表 21 查看电子证照移动端页面接口

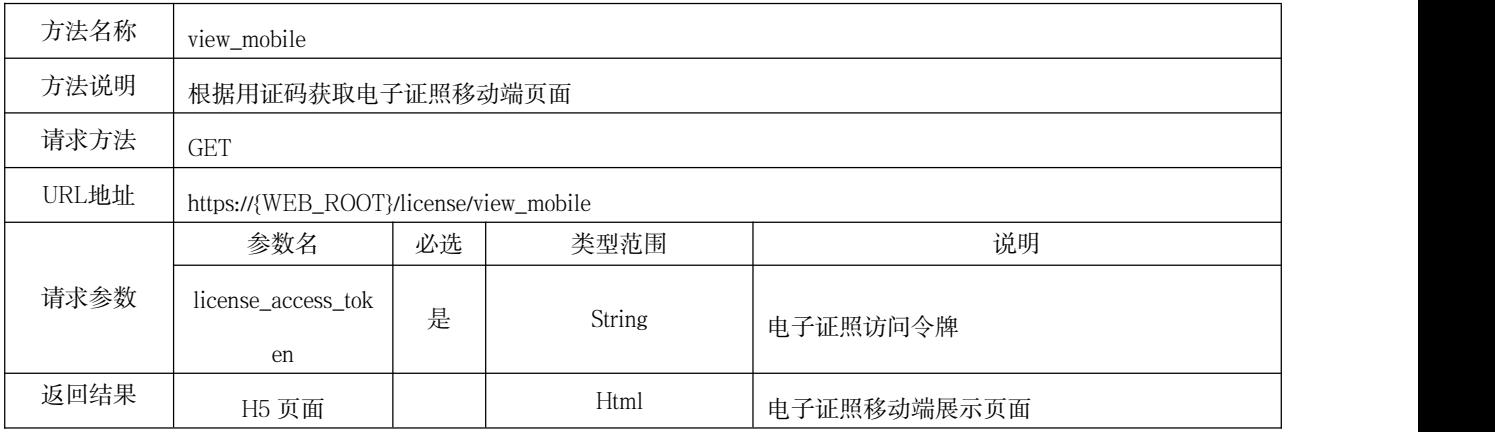

### 附 录 A

### <span id="page-17-0"></span>(资料性)

### 电子证照共享系统接入申请

### 电子证照共享系统接入申请表见表A.1。

### 表 A.1 电子证照共享系统接入申请表

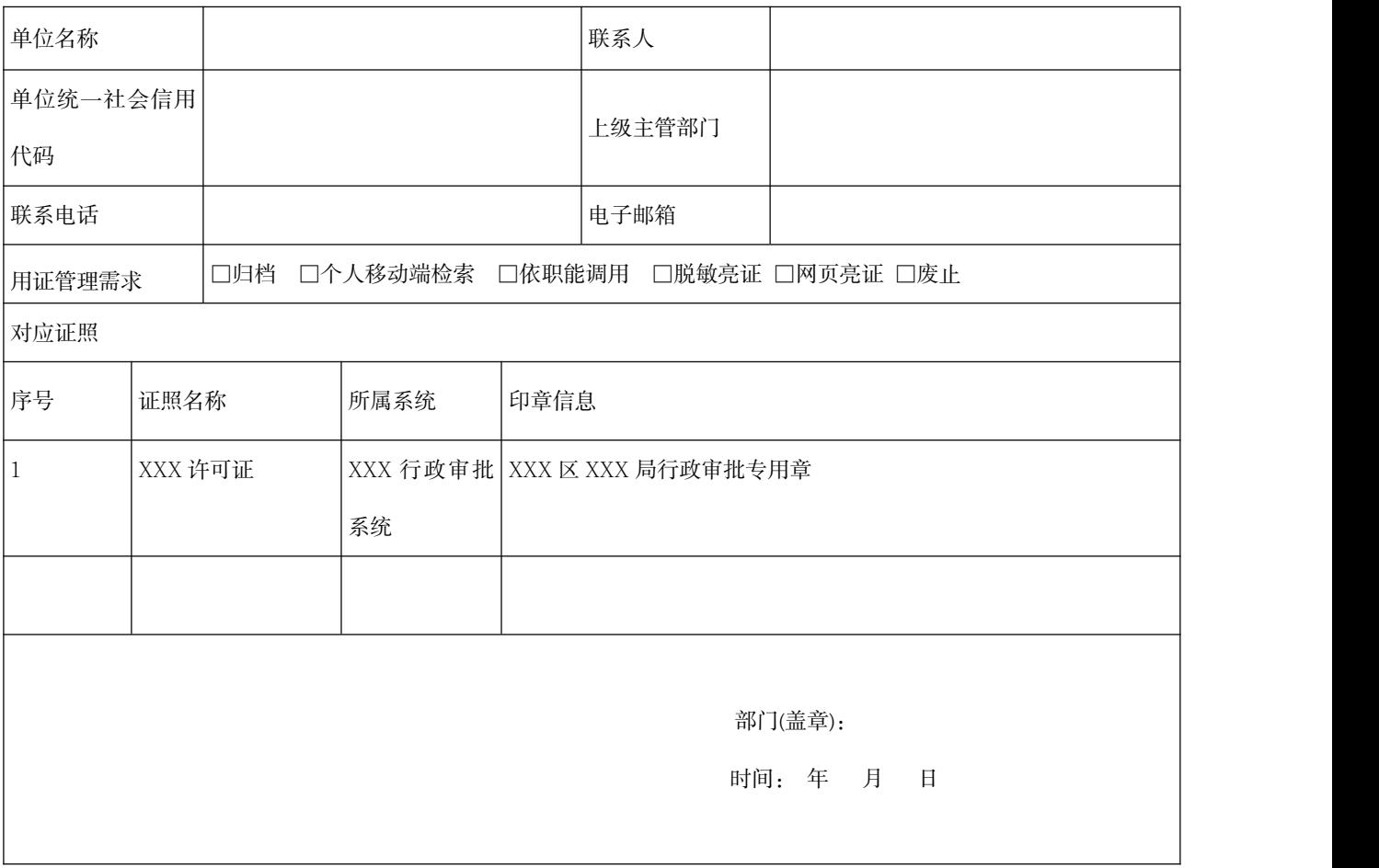

### <span id="page-18-0"></span>**附 录 B** (资料性) 安全会话接口调用示例

 $\mathcal{B} \rightarrow \mathcal{B}$ 

### B.1 查询登录接口调用示例

查询登录接口调用示例见表B.1。

### 表 B.1 登录接口调用示例

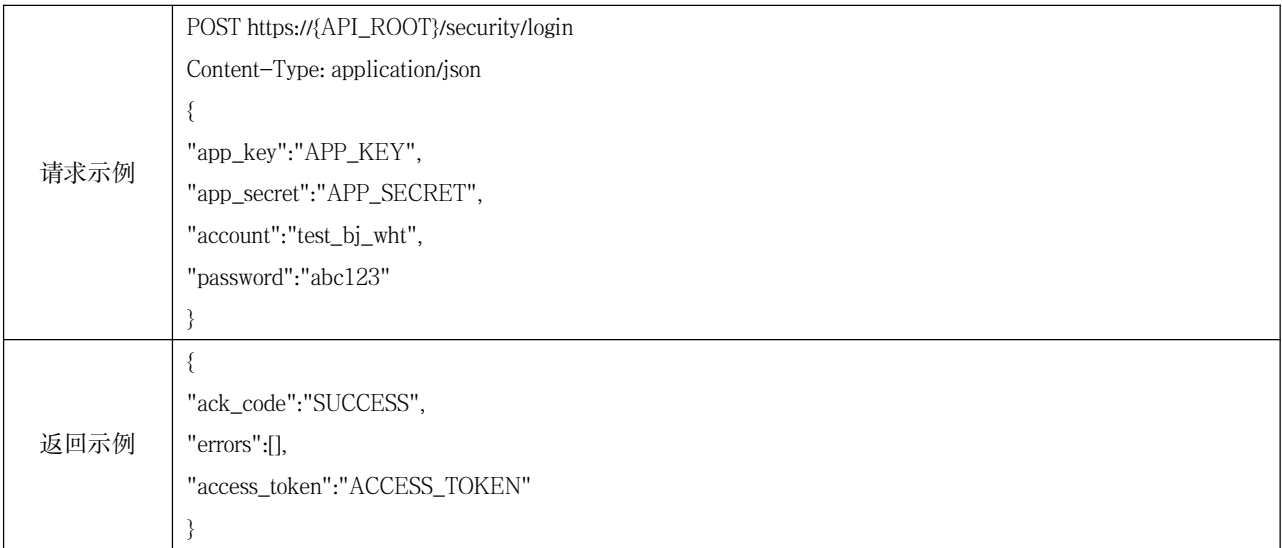

#### B.2 退出登录接口调用示例

退出登录接口调用示例见表B.2。

### 表 B.2 退出登录接口调用示例

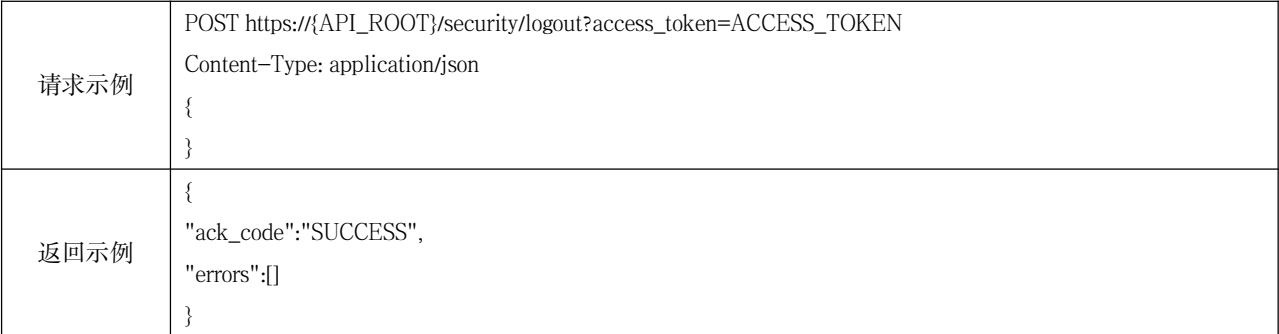

### B.3 获取当前已登录用户信息接口调用示例

获取当前已登录用户信息接口调用示例见表B.3。

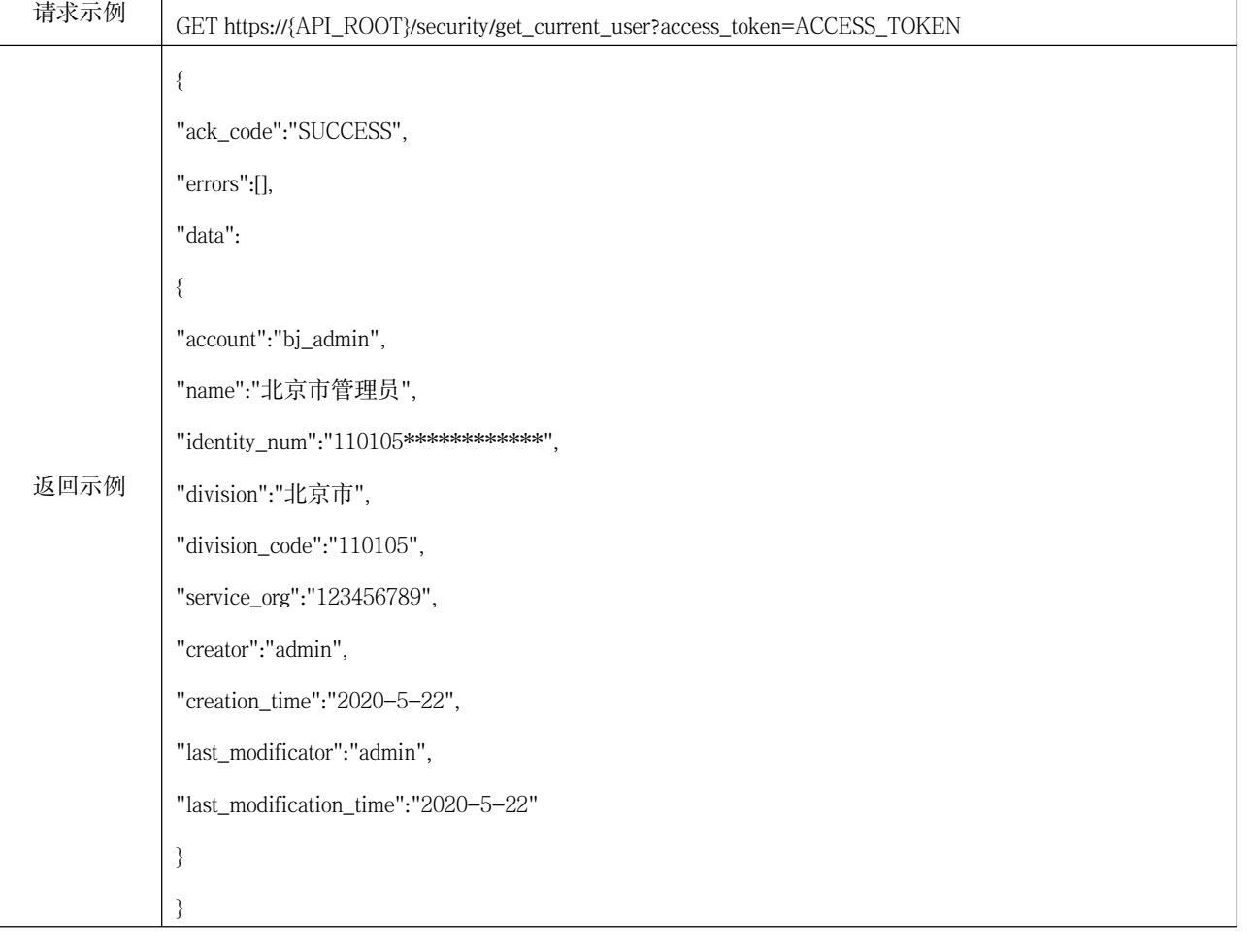

### 表 B.3 获取当前已登录用户信息接口调用示例

### 附 录 C

### <span id="page-20-0"></span>(资料性)

### 电子证照目录接口调用示例

查询全市证照目录接口调用示例见表C.1。

### 表 C.1 查询全市电子证照目录表接口调用示例

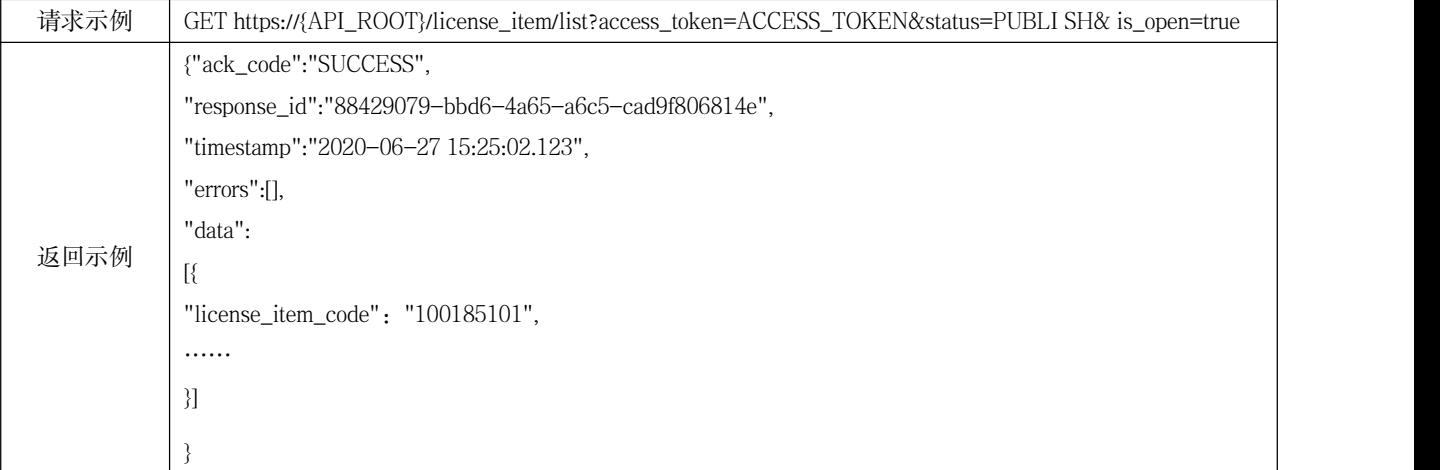

### <span id="page-21-0"></span>附 录 D (资料性) 电子证照制证接口调用示例

<sup>D</sup> <sup>D</sup>

### D.1 创建制证数据接口调用示例

创建制证数据接口调用示例见表D.1。

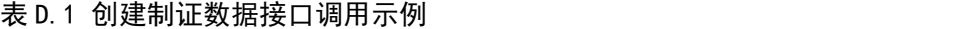

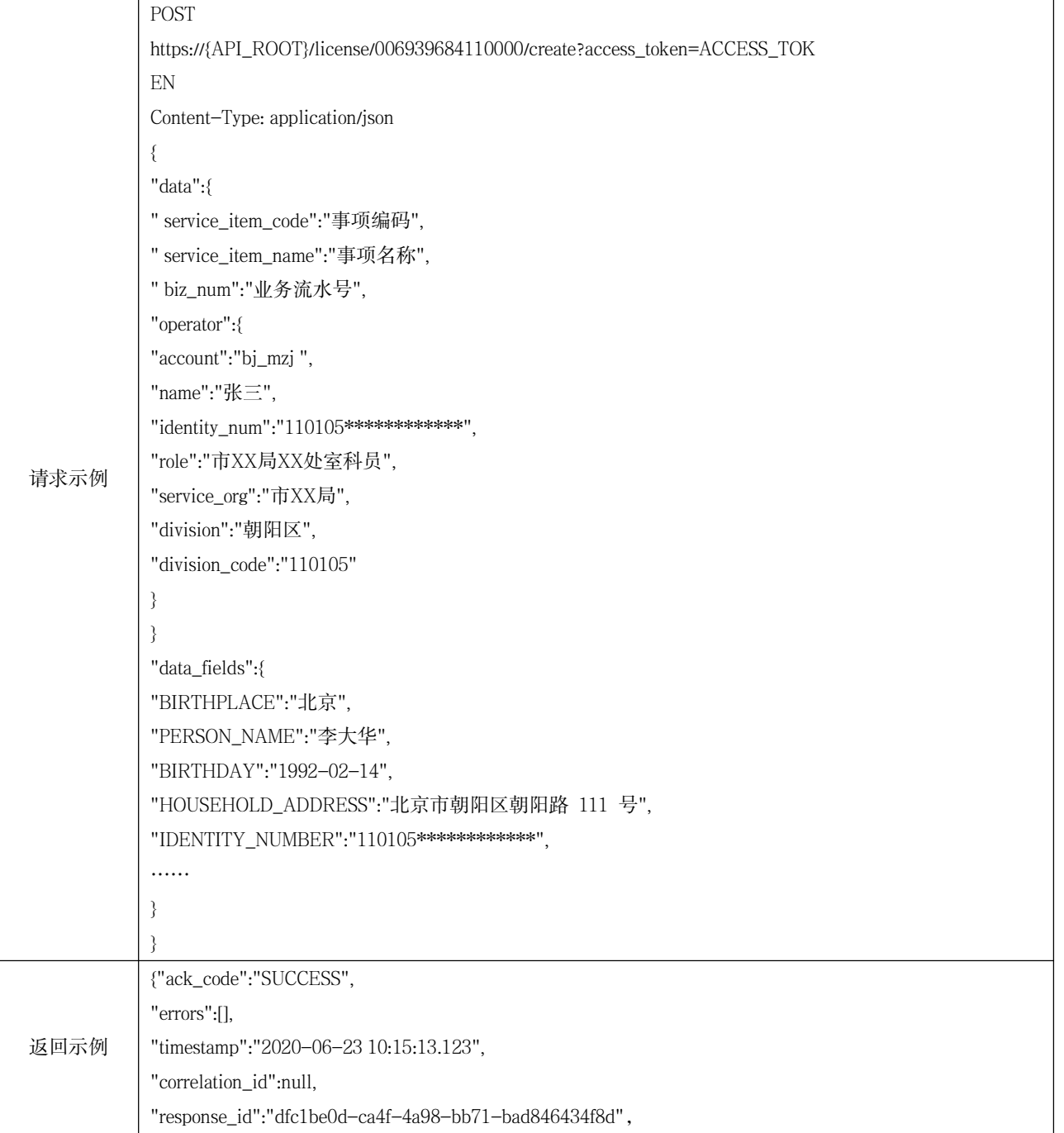

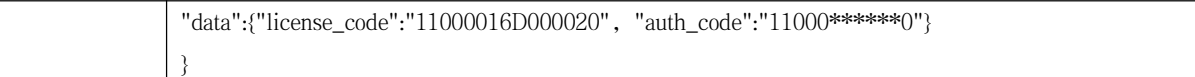

### D.2 修改制证数据接口调用示例

修改制证数据接口调用示例见表D.2。

### 表 D.2 修改制证数据接口调用示例

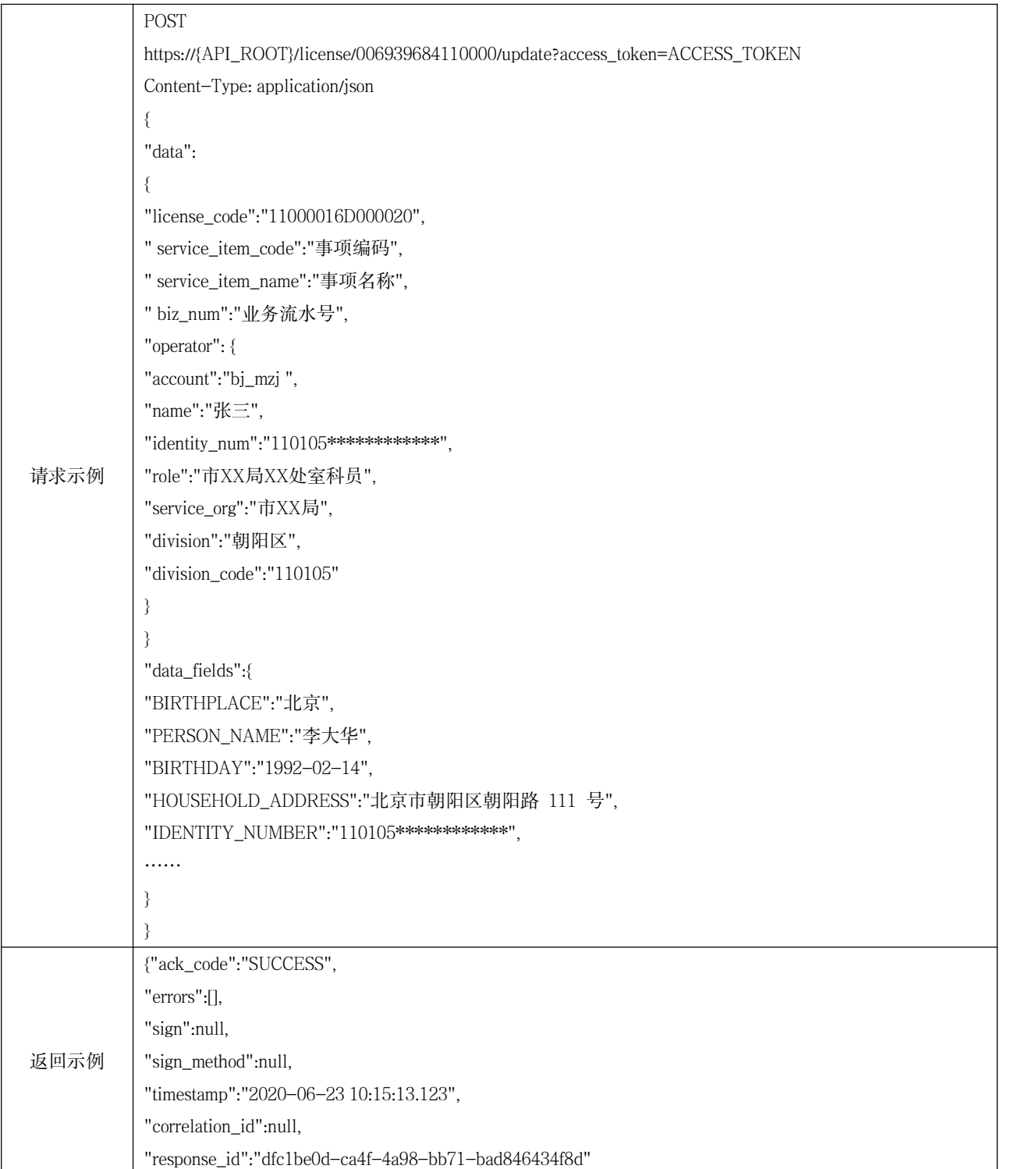

### D.3 删除制证数据接口调用示例

 $\vert \}$ 

删除制证数据接口调用示例见表D.3。

### 表 D.3 删除制证数据接口调用示例

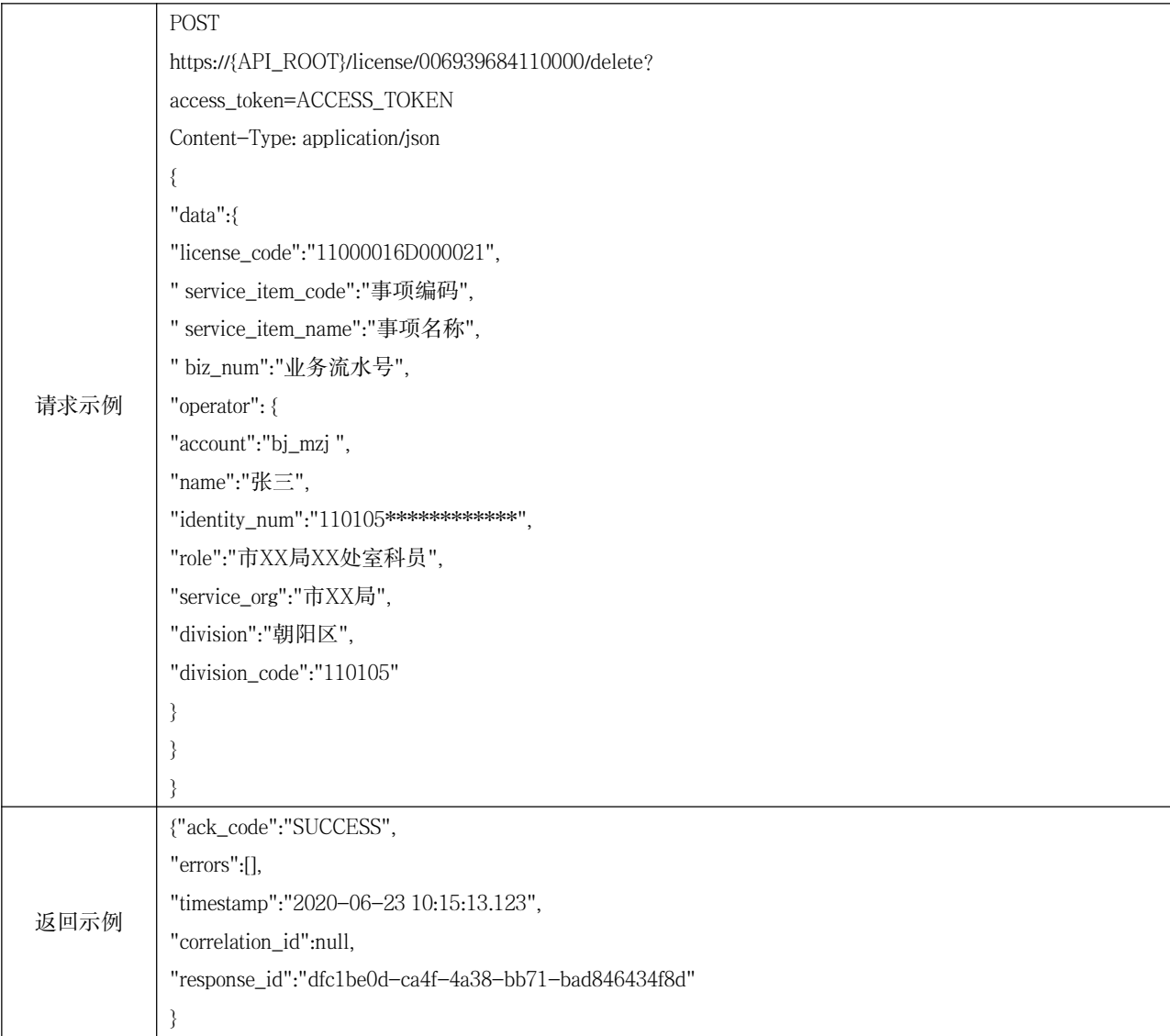

### 附 录 E

### <span id="page-24-0"></span>(资料性)

### 电子证照生命周期管理接口调用示例

### E.1 签发一张证照接口调用示例

签发一张证照接口调用示例见表E.1。

### 表 E.1 签发一张证照接口调用示例

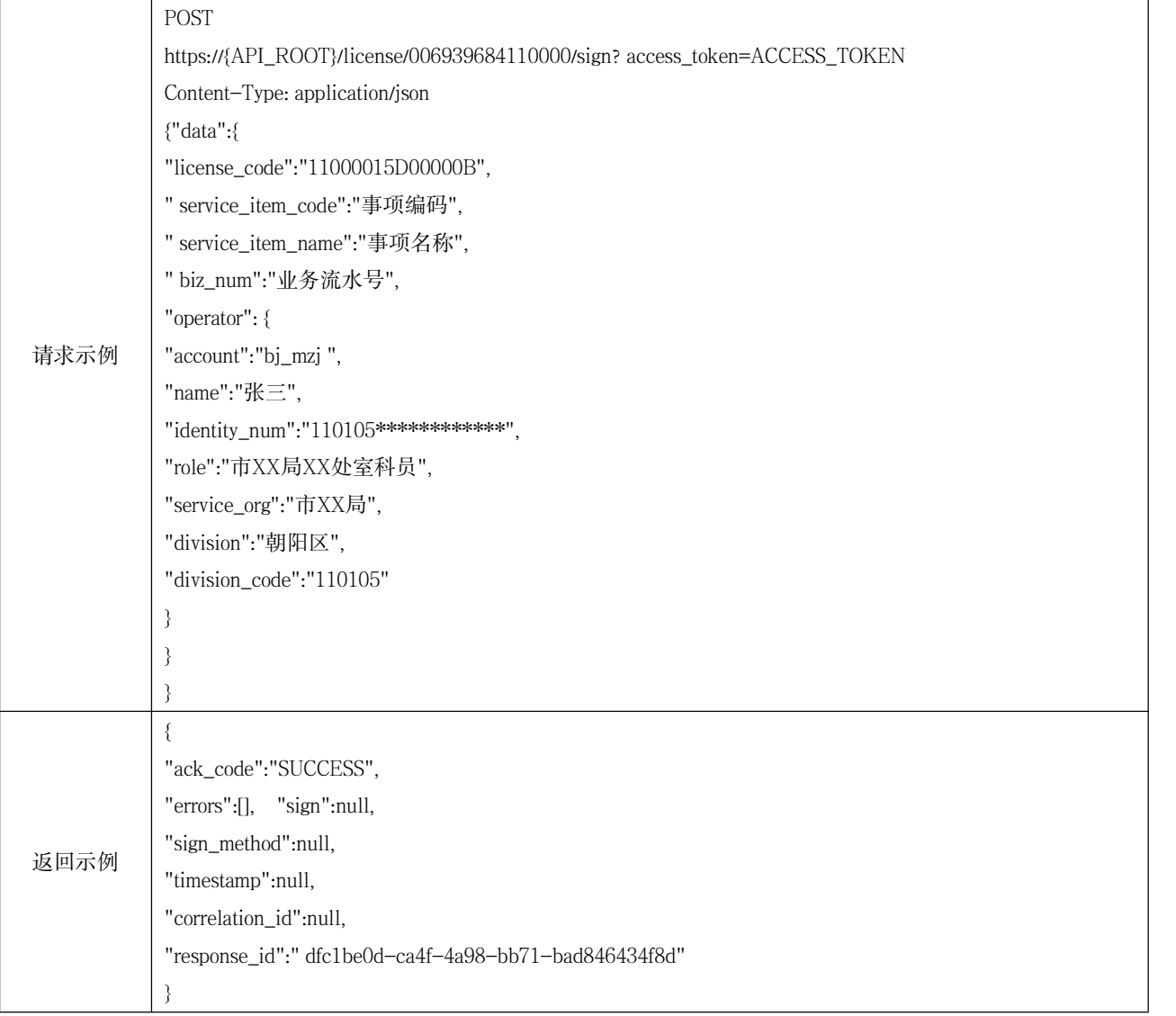

### E.2 变更一张证照接口调用示例

变更一张证照接口调用示例见表E.2。

### 请求示例 POST https://{API\_ROOT}/license/006939684110000/change?access\_token=ACCESS\_TOKEN Content-Type: application/json {"data":{ "license\_code":"11000015D00032V", " service\_item\_code":"事项编码", " service\_item\_name":"事项名称", " biz\_num":"业务流水号", "operator": { "account":"bj\_mzj ", "name":"张三", "identity\_num":"110105\*\*\*\*\*\*\*\*\*\*\*\*", "role":"市XX局XX处室科员", "service\_org":"市XX局", "division":"朝阳区", "division\_code":"110105" } }"data\_fields":{ "BIRTHPLACE":"北京", "PERSON\_NAME":"李大华", "BIRTHDAY":"1992-02-14", "HOUSEHOLD\_ADDRESS":"北京市朝阳区朝阳路111号", "IDENTITY\_NUMBER":"110105\*\*\*\*\*\*\*\*\*\*\*\*", …… } } 返回示例 "correlation\_id":null, {"ack\_code":"SUCCESS", "errors":[], "timestamp":"2020-06-23 10:15:13.123", "response\_id":"dfc1be0d-ca4f-4a38-bb71-bad846434f8d", "data":{"license\_code":"11000016D000020","auth\_code":"11000\*\*\*\*\*\*0"} }

### 表 E.2 变更一张证照接口调用示例

### E.3 废止一张证照接口调用示例

废止一张证照接口调用示例见表E.3。

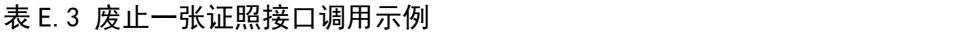

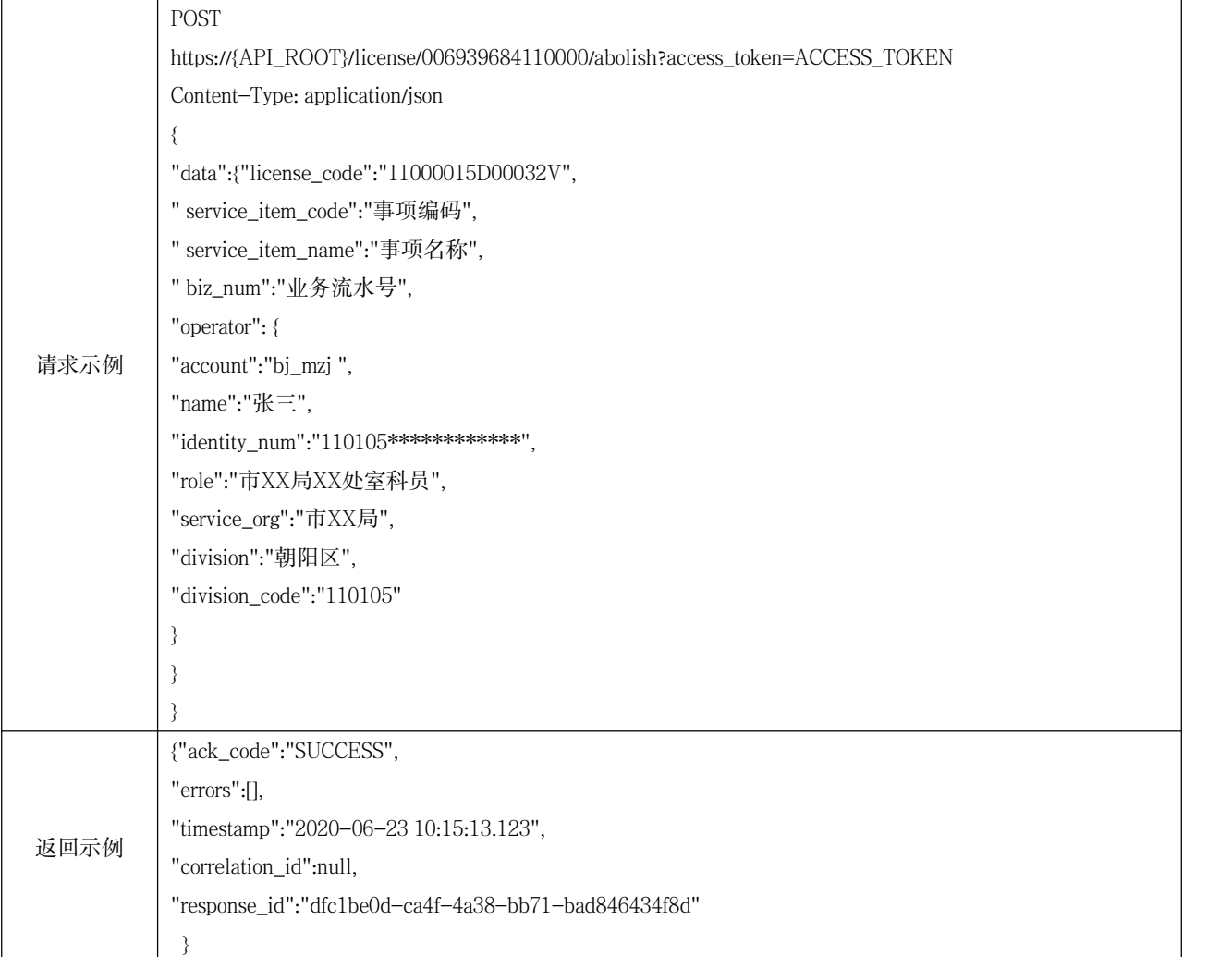

### <span id="page-27-0"></span>附 录 F (资料性) 电子证照批量接口调用示例

### F.1 批量制作证照接口调用示例

批量制作证照接口调用示例见表F.1。

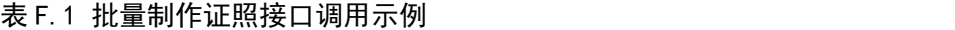

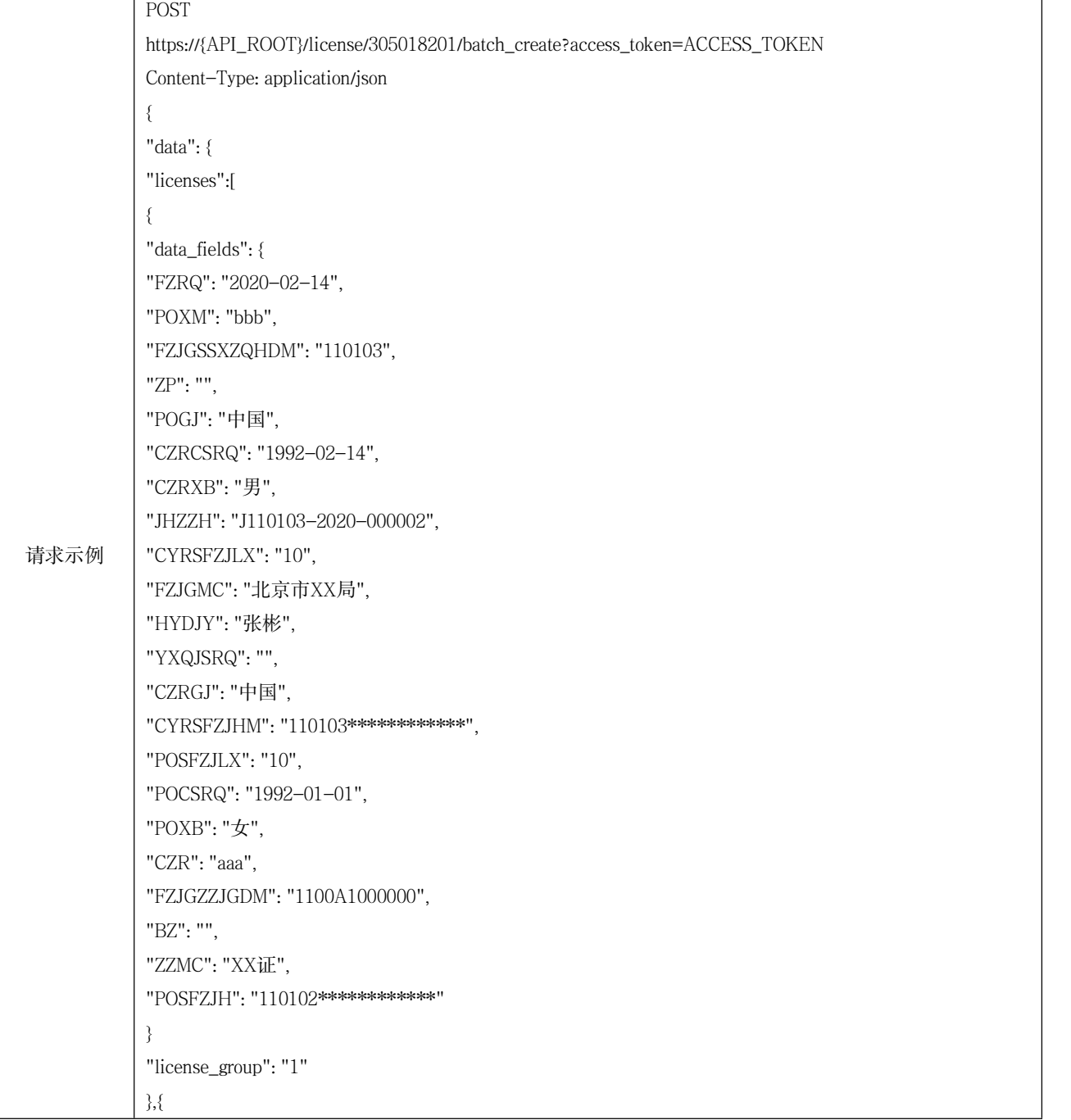

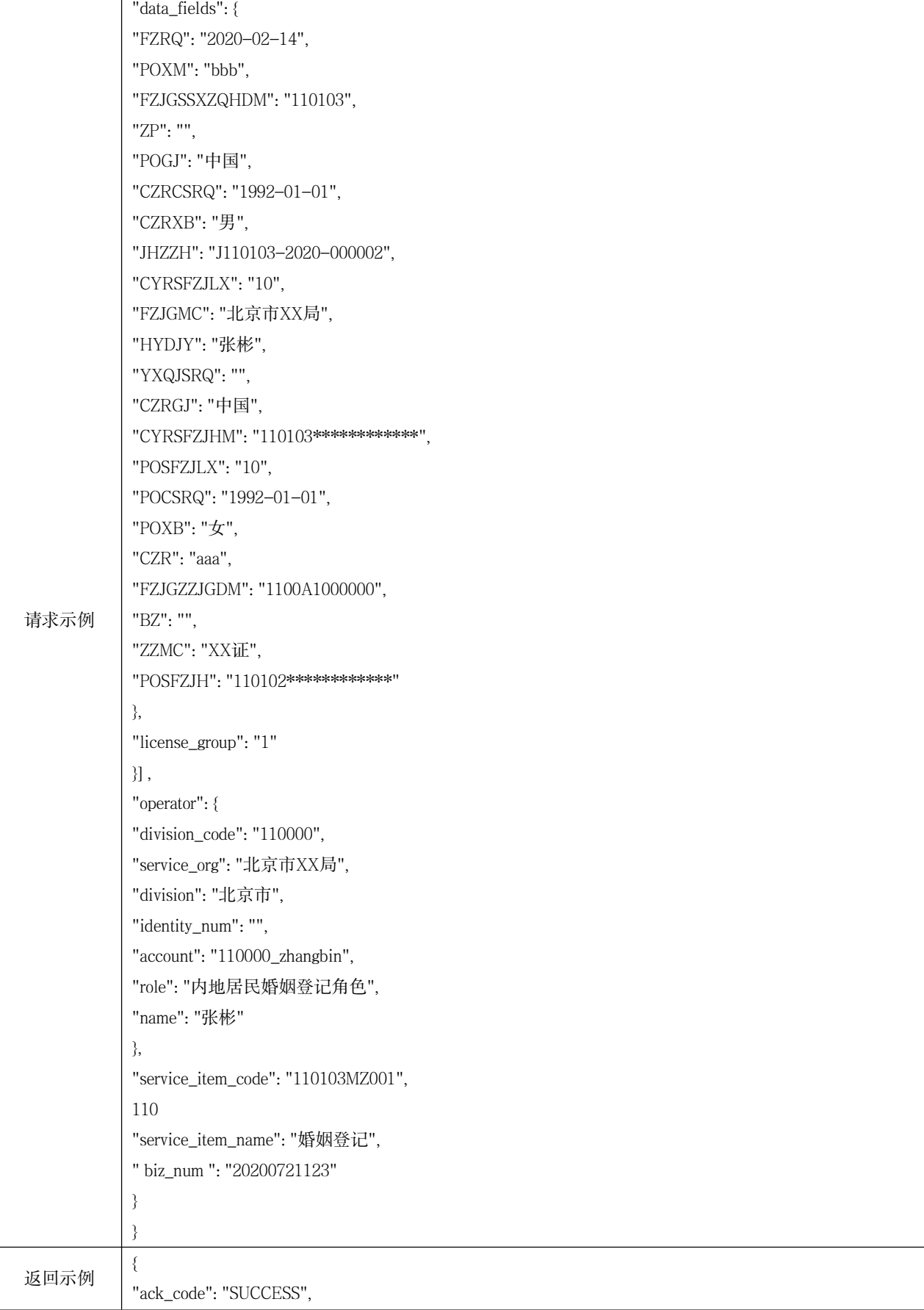

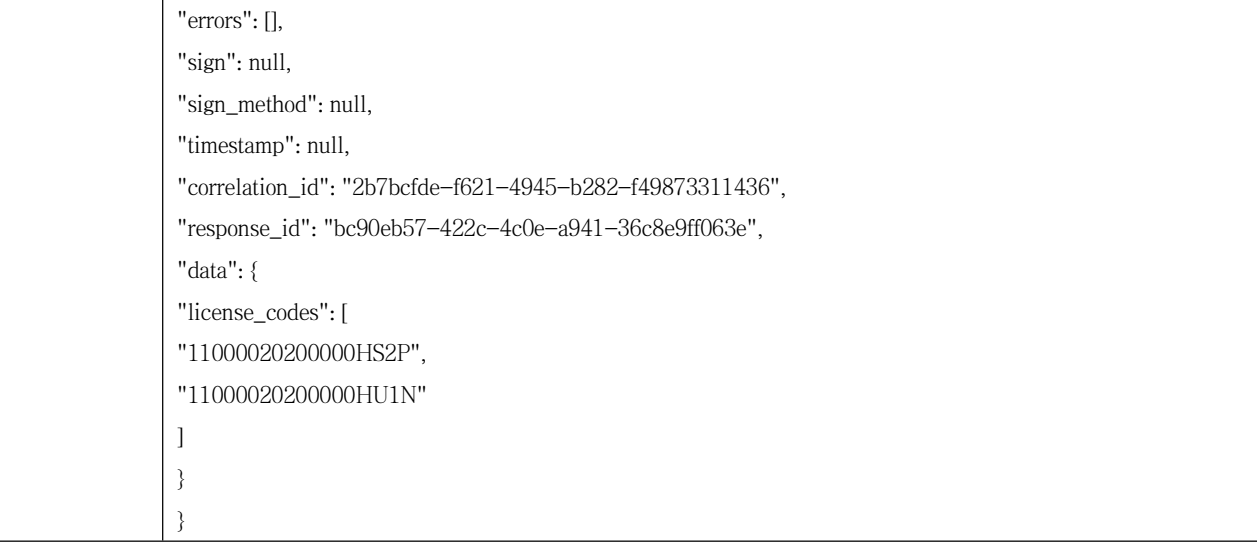

### F.2 批量签发证照接口调用示例

批量签发证照接口调用示例见表F.2。

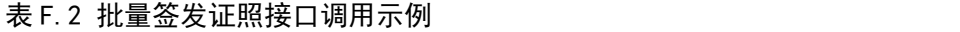

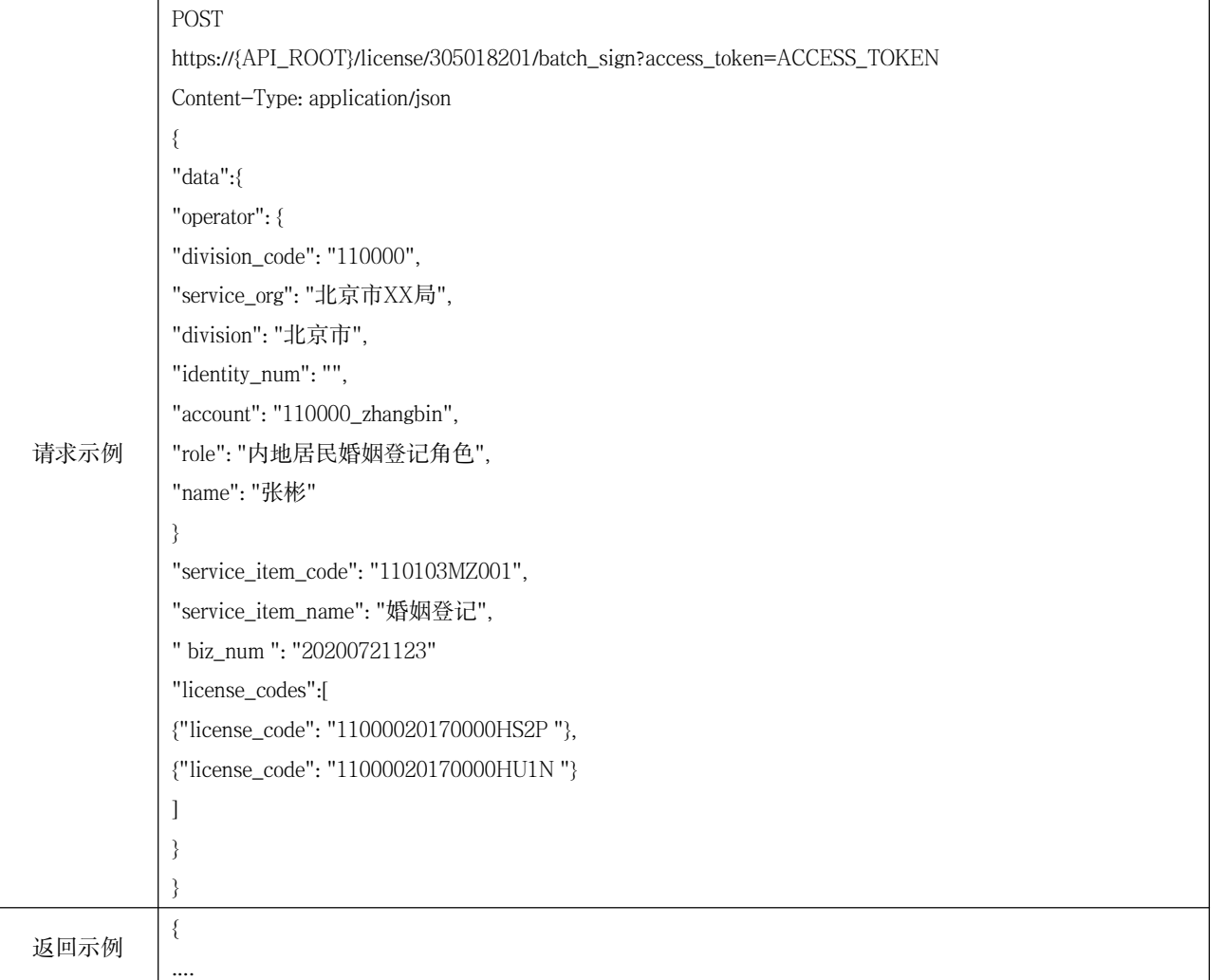

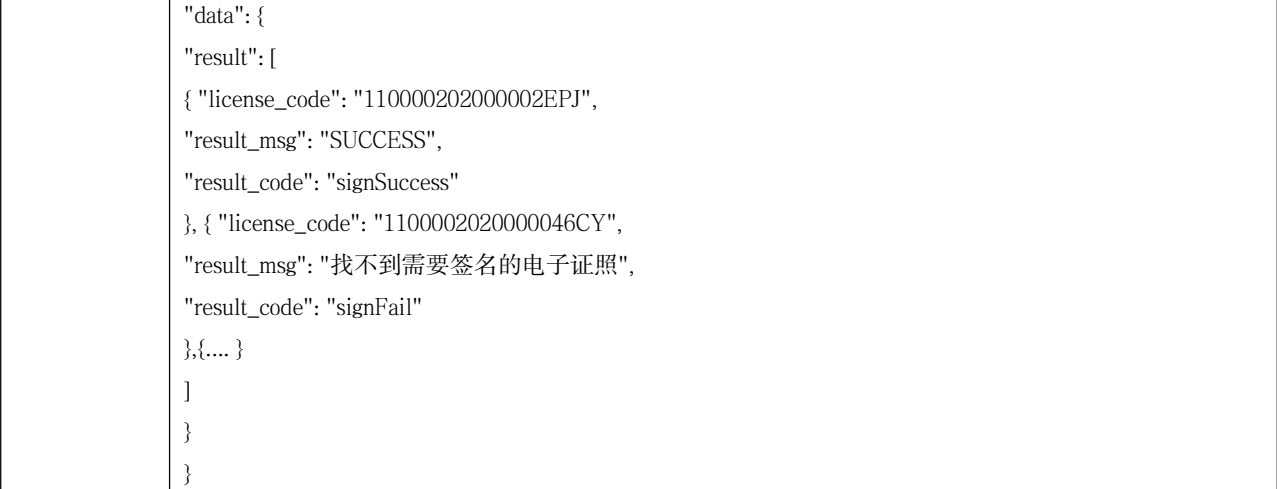

### <span id="page-31-0"></span>附 录 G (资料性) 电子证照用证服务接口调用示例

### G.1 统一身份认证用证接口调用示例

统一身份认证用证接口调用示例见表G.1。

### 表 G.1 统一身份认证用证接口调用示例

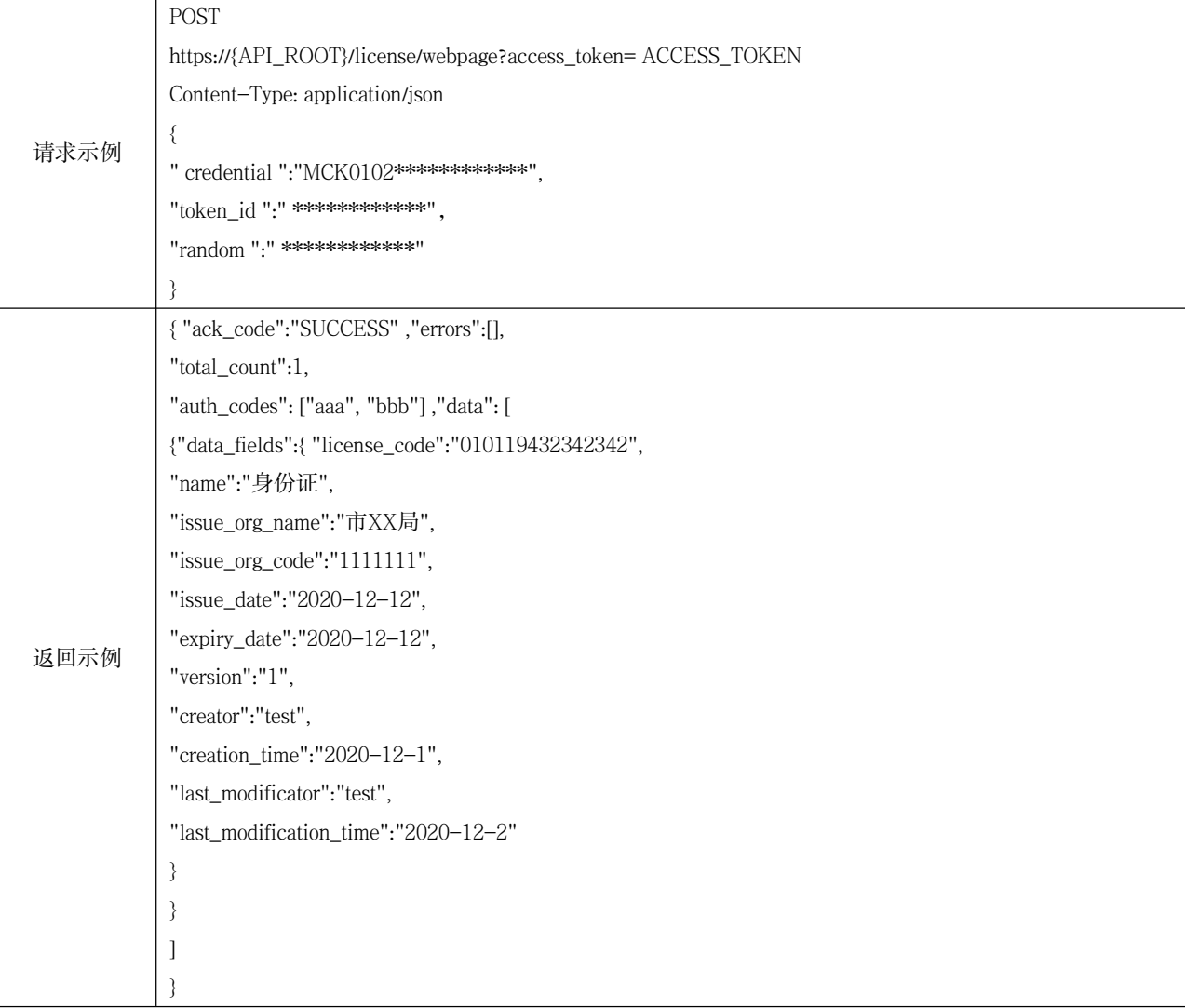

### G.2 依职能查验用证接口调用示例

### 依职能查验用证接口调用示例见表G.2。

#### 表 G.2 依职能查验用证接口调用示例

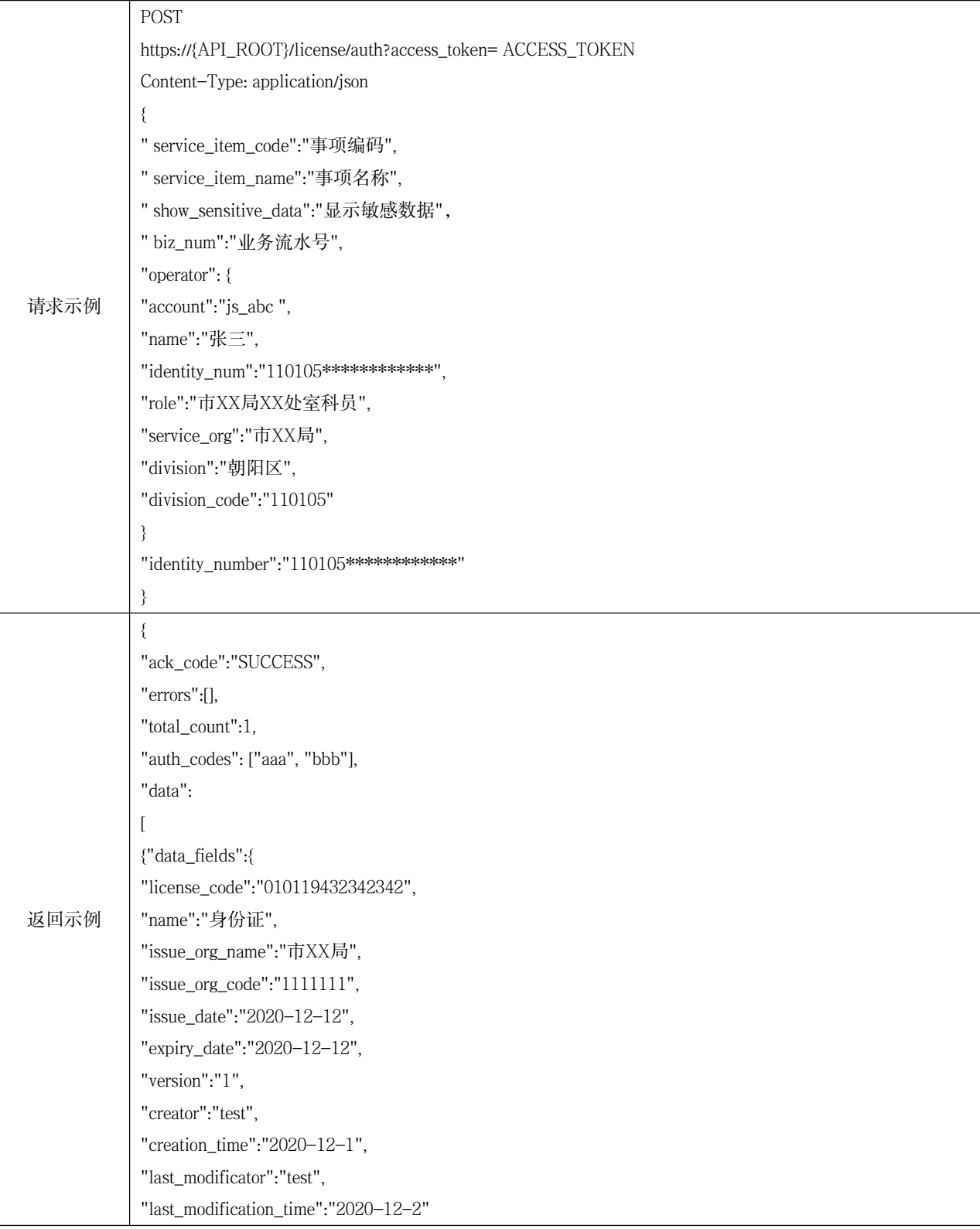

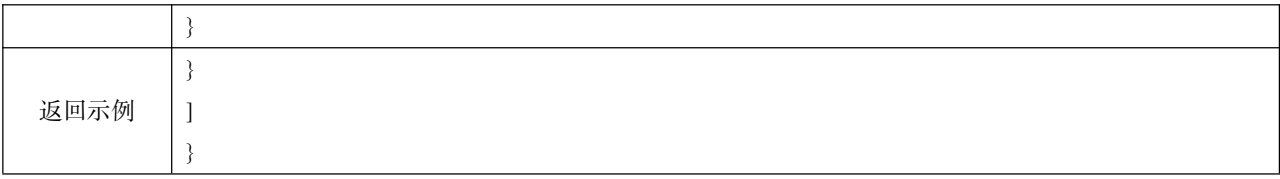

### G.3 获取证照访问令牌接口调用示例

获取证照访问令牌接口调用示例见表G.3。

### 表 G.3 获取证照访问令牌接口调用示例

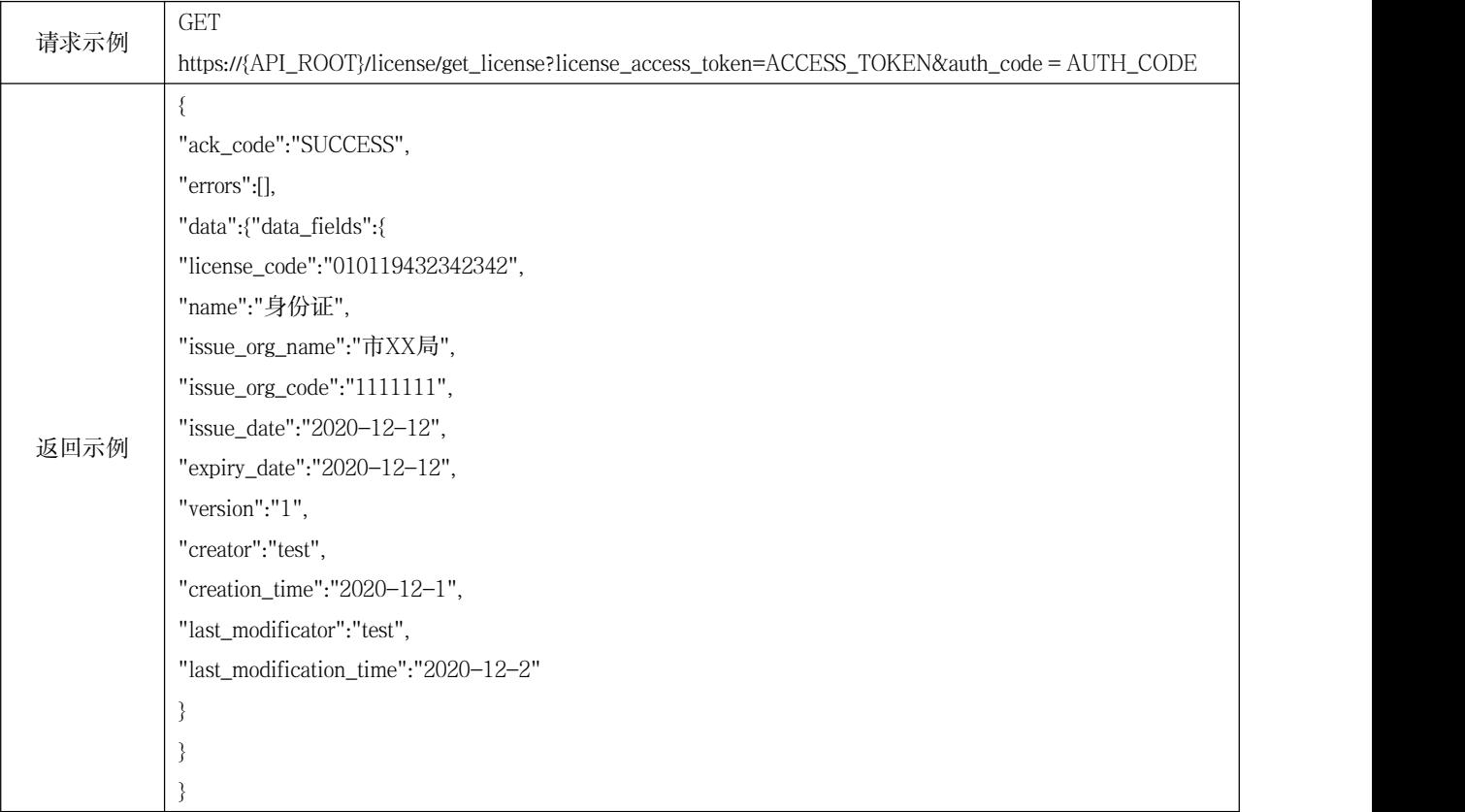

### G.4 提取证照数据接口调用示例

提取证照数据接口调用示例见表G.4。

### 表 G.4 提取证照数据接口调用示例

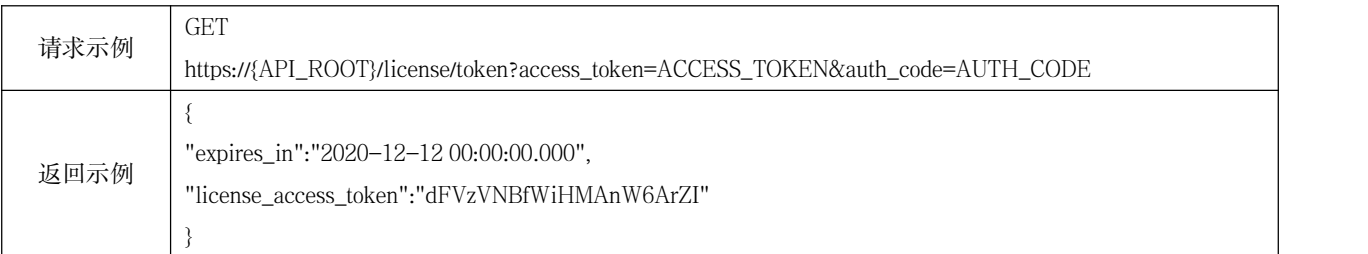

### G.5 查看电子证照页面接口调用示例

查看电子证照页面接口调用示例见表G.5。

### 表 G.5 查看电子证照页面接口调用示例

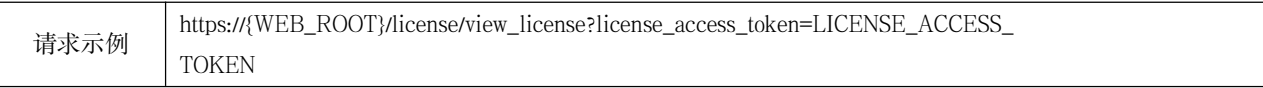

返回示例 | 显示单个电子证照的详情页面。

٦

### 附 录 H

 $\sim$  H  $_{\odot}$ 

### <span id="page-36-0"></span>(资料性)

### 电子证照移动端用证服务接口调用示例

### H.1 用证码提取证照数据接口调用示例

 $\Gamma$ 

用证码提取证照数据接口调用示例见表H.1。

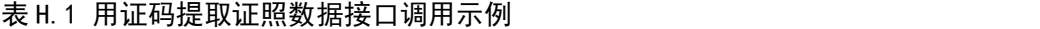

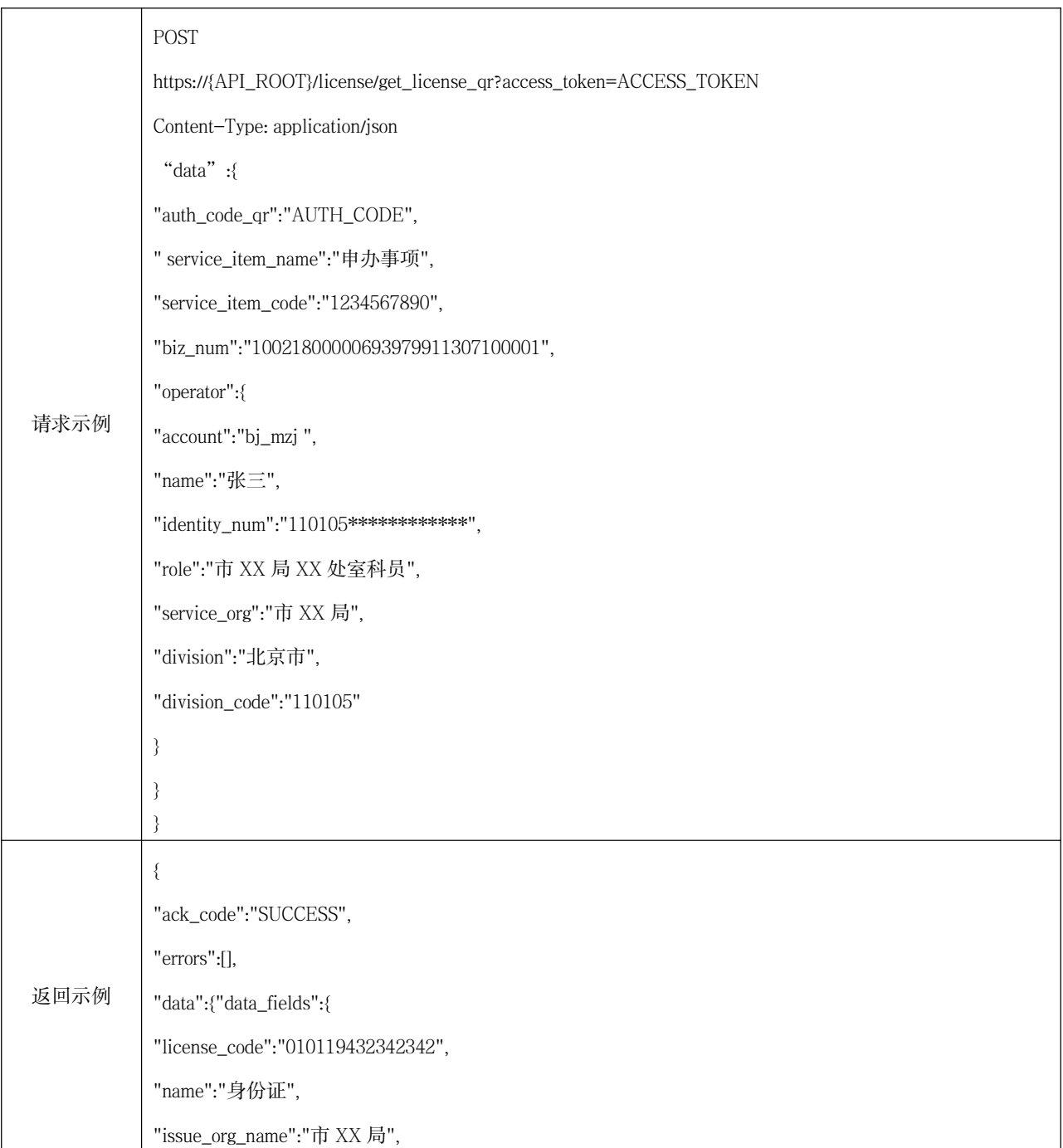

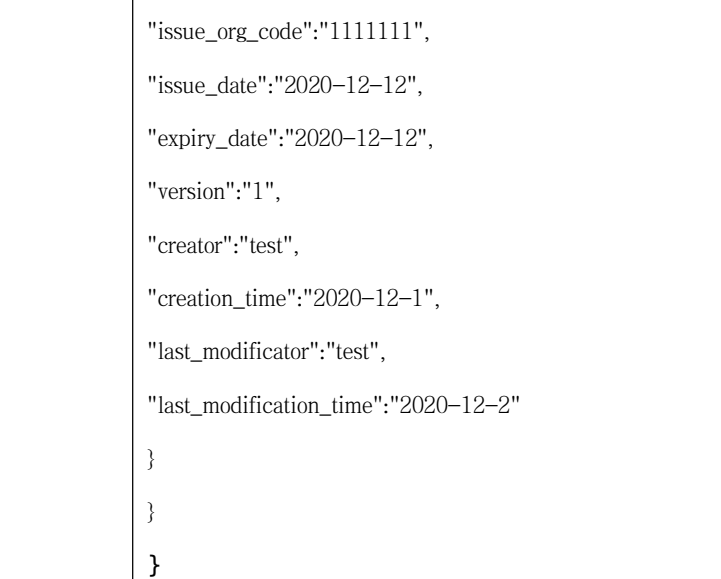

### H.2 用证码换取访问令牌接口调用示例

用证码换取访问令牌接口调用示例见表H.2。

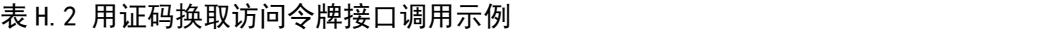

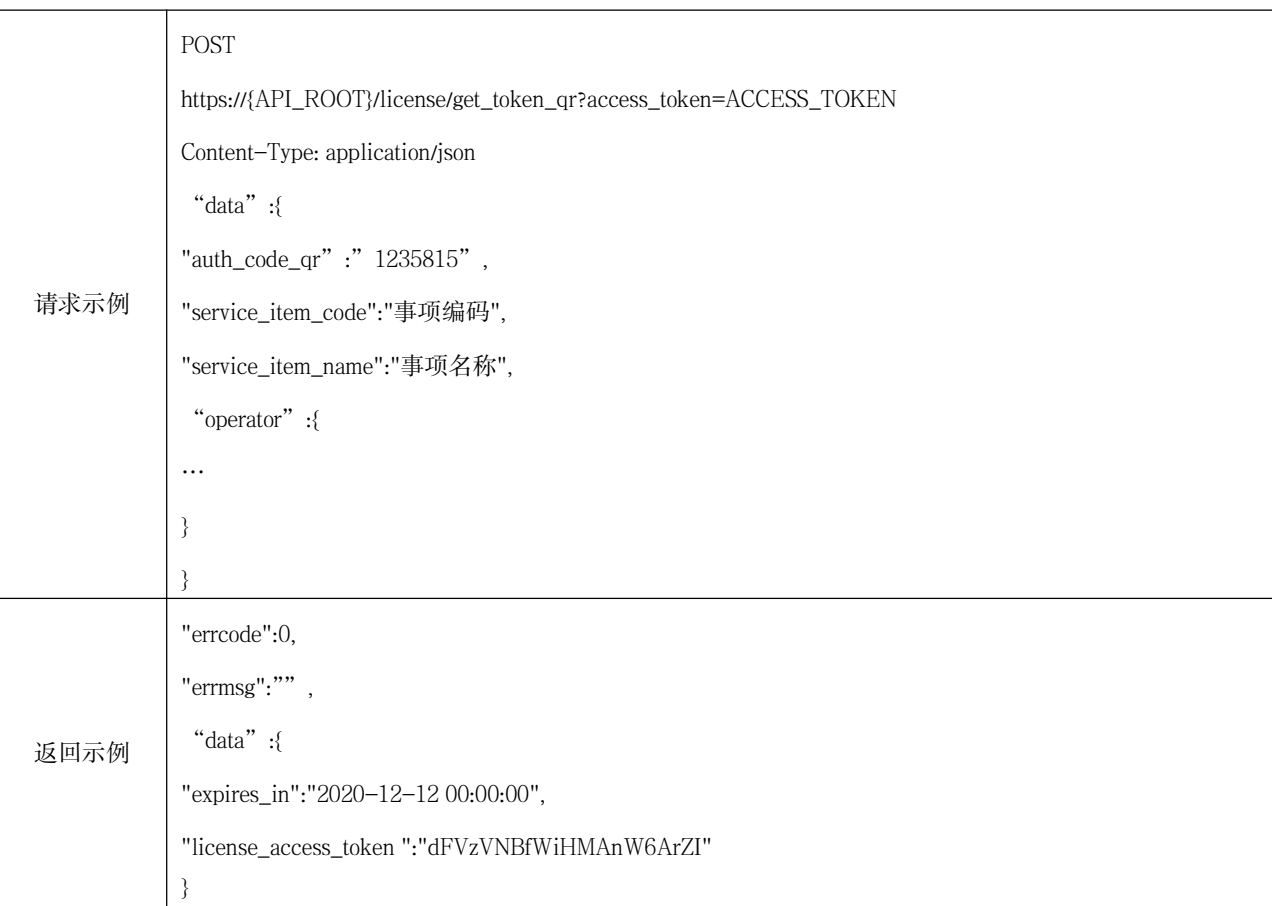

### H.3 用证码归档电子文件接口调用示例

用证码归档电子文件接口调用示例见表H.3。

### 表 H.3 用证码归档电子文件接口调用示例

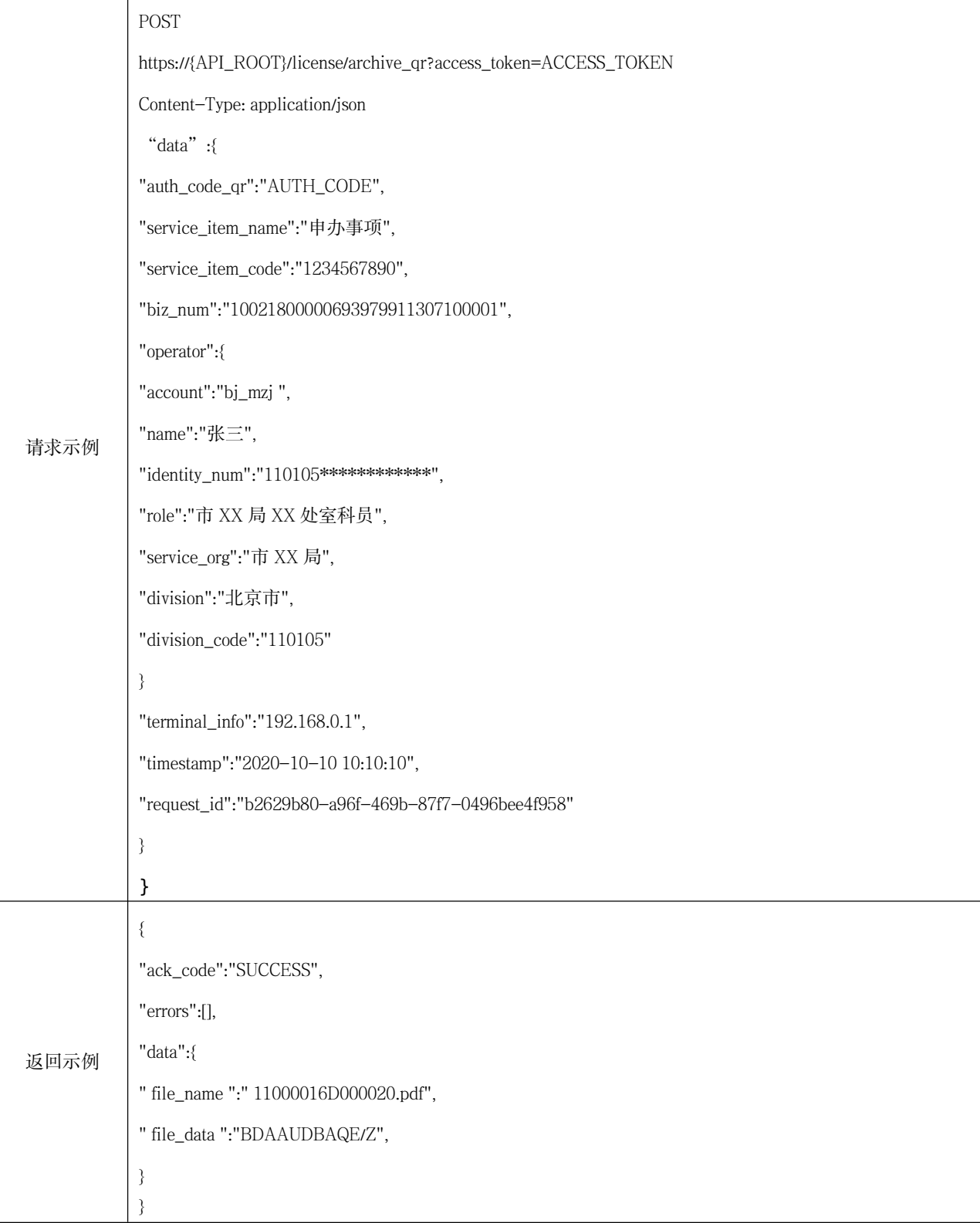

#### H.4 查看电子证照移动端页面接口调用示例

查看电子证照移动端页面接口调用示例见表H.4。

### 表 H.4 查看电子证照移动端页面接口调用示例

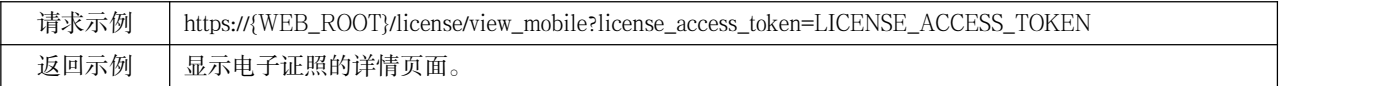

### <span id="page-40-0"></span>参 考 文 献

[1] GB/T 32905-2016 信息安全技术 SM3密码杂凑算法

[2] GB/T 32918-2016 信息安全技术 SM2椭圆曲线公钥密码算法

[3] GB/T 20518-2018 信息安全技术 公钥基础设施 数字证书格式

[4] C 0124-2018 国家政务服务平台电子证照跨区域共享服务接入要求

[5] 《北京市政务服务领域电子证照管理办法(暂行)》(京政服函[2021]12号)